# Mittaustulosten käsittely

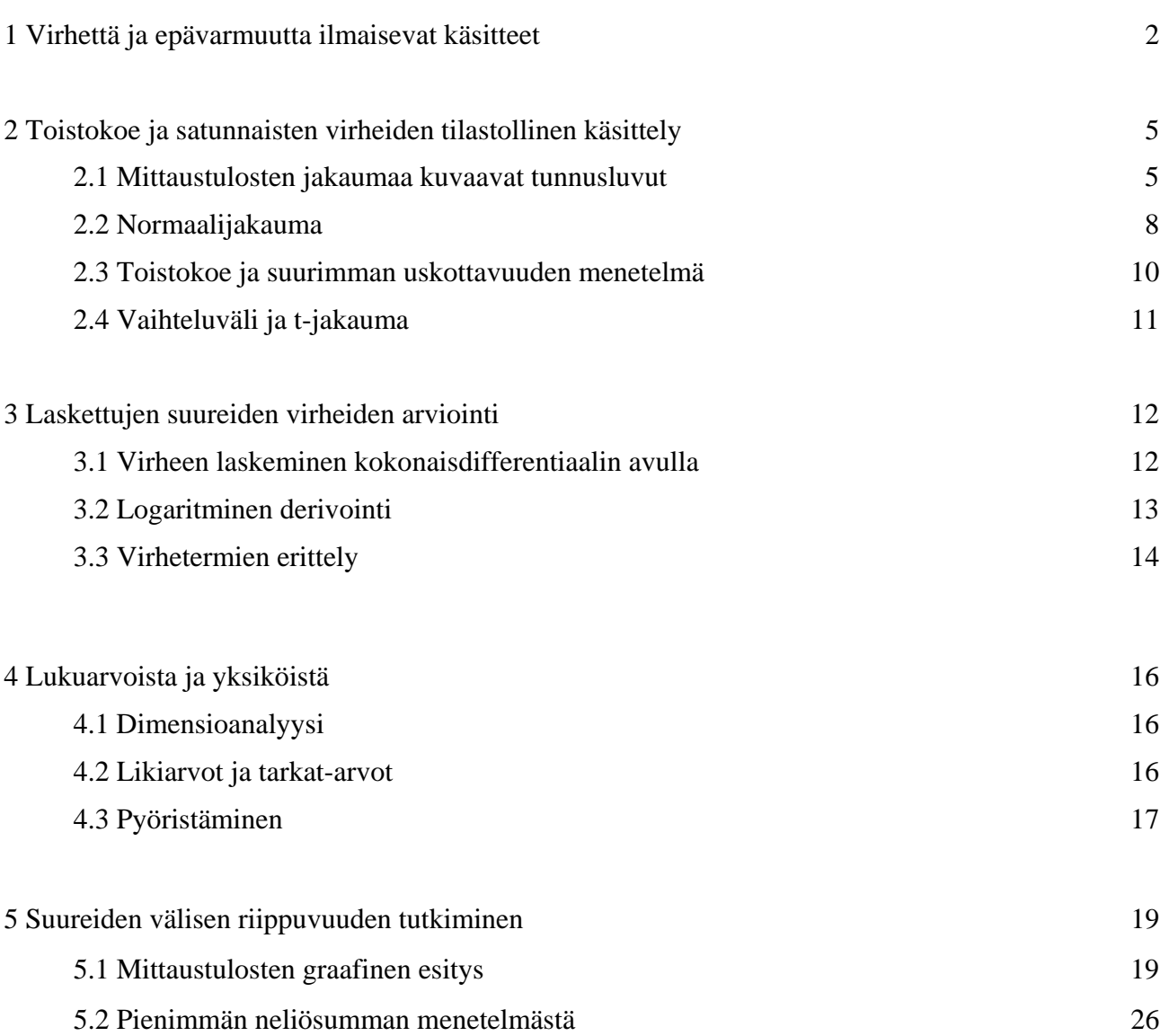

# 1 Virhettä ja epävarmuutta ilmaisevat käsitteet

Kokeellisen fysiikan tehtävänä on hankkia systemaattista tietoa luonnon lainalaisuuksista mittausten avulla. Jotta tämä päämäärä voitaisiin luotettavalla tavalla saavuttaa, mittaajan on tutkimansa ilmiön lisäksi tunnettava myös käytetyn mittausmenetelmän mahdollisuudet ja rajoitukset. Tarkkoihin tuloksiin pääseminen edellyttää luonnollisesti korkeatasoisten instrumenttien käyttöä. Mittalaitteiden hallinnan lisäksi on kuitenkin tiedettävä, kuinka laitteiden tuottamaa tietoa on käsiteltävä mahdollisimman tehokkaasti. Tämä merkitsee sitä, että mittaustuloksista lasketun lopputuloksen lisäksi pyritään aina järjestelmällisesti arvioimaan, kuinka luotettava saatu tulos on.

Vaikka mitattavasta suureesta tiedettäisiin etukäteen, että sillä on tietty oikea arvo, mittaustuloksena ei yleensä saada tätä arvoa mielivaltaisen tarkasti. Mittausmenetelmien epätarkkuudesta, mittaajasta itsestään tai mittauskohteen tilastollisesta luonteesta (esim. radioaktiivisuusmittaukset) johtuen on tyydyttävä joukkoon mittaustuloksina saatuja likiarvoja. Näistä etsitään erilaisin havaintojen käsittelymenetelmin mahdollisimman todennäköinen arvo etsitylle suureelle. Mittaustulosten käsittelyn tarkoituksena on siis

- laskea kaikista havaintoarvoista yksikäsitteinen tulos
- selvittää tuloksen ja/tai mittausmenetelmän luotettavuus

**Virhettä** (error of measurement, mätfel) voidaan yleisesti luonnehtia mittauksin saadun suureen arvon ja suureen "oikean" arvon erotuksena. Eri tapauksissa mittausvirheitä tutkittaessa käytetään erilaisia virhekäsitteitä. Mittauksissa esiintyvät virheet ryhmitellään tavallisesti karkeisiin, systemaattisiin ja satunnaisiin virheisiin. Virheen suuruus taas voidaan ilmoittaa absoluuttisena tai suhteellisena virheenä.

**Karkea virhe** (parasitic error, grovt fel) on seurausta mittaamisvälineen epätarkoituksenmukaisesta ja väärästä käsittelystä, lukemavirheestä ym. Sen oletetaan kuitenkin aina olevan poistettu huolella tehdyissä mittauksissa.

**Systemaattinen virhe** (systematic error, systematisk fel) ilmenee saman suuruisena merkkeineen uusittaessa saman suureen tietyn arvon mittausta samoissa olosuhteissa, tai se vaihtelee säännönmukaisesti olosuhteiden mukaan. Usein syy systemaattisiin virheisiin löytyy käytetyistä laitteista: sellainen syntyy, jos mittarin asteikkoa ei ole laadittu oikein (ns. kalibrointivirhe) tai käytettäessä väärän pituista pituusmittaa, suoritettiin mittaus kuinka huolellisesti hyvänsä. Systemaattinen virhe johtuu mittaajasta esim. silloin, kun analogisen mittauslaitteen osoitinta luetaan vinosti (ns. parallaksivirhe). Systemaattinen virhe voi aiheutua myös siitä, että mittausparametrit ovat ilmiötä kuvaavan matemaattisen lain pätevyysalueen ulkopuolella. Esimerkiksi, jos lämpötilassa 20°C mitataan pituutta mittasauvalla, jonka osoitukset ovat "oikeat" lämpötilassa 0°C. Ellei oteta huomioon mittasauvan lämpölaajenemisesta aiheutuvaa korjausta, on pituuden mittauksessa systemaattinen virhe.

Systemaattinen virhe olisi pyrittävä löytämään, arvioimaan ja sen jälkeen poistamaan. Joissakin tapauksissa sitä ei pystytä poistamaan ja systemaattisten virheiden käsitteleminen joudutaan suorittamaan yhdessä muiden virheiden kanssa. Jos systemaattisten virheiden osuus on pieni, sanotaan, että mittauksen **ulkoinen tarkkuus** (accuracy) on hyvä.

Pientä systemaattista virhettä kuvaa mittauksen hyvä **toistettavuus** (reproducibility). Toistettavuus on tietyn suureen yksittäiseen mittaukseen käytettävään aikaan nähden pitkän aikavälin sisällä eri olosuhteissa, eri havaitsijan, eri laitteistoin ja menetelmin tai eri laboratoriossa saatujen tulosten yhteensopivuus.

**Satunnaisvirhettä** (random error, tillfälligt fel) voitaisiin kutsua myös hajontavirheeksi tai tilastolliseksi virheeksi. Se on virhe, joka satunnaisesti vaihtelee uusittaessa saman suureen tietyn arvon mittausta samoissa olosuhteissa, mutta se ei vääristä tulosta mihinkään tiettyyn suuntaan. Satunnaisten virheiden olemassaolo voidaan todeta esim. toistamalla sama mittaus useaan kertaan ja piirtämällä mittaustuloksista histogrammi. Tuloksena on tällöin jakauma, jossa mittaustulokset ovat jakautuneet tietyn todennäköisimmän arvon ympärille. Satunnaisten virheiden tapauksessa virhearviointi tapahtuu tilastomatematiikan keinoin. Tällöin sanalla "virhe" tarkoitetaan yleensä suuretta, joka kuvaa mittaustulosten muodostaman jakauman leveyttä.

Kuvassa 1 on esitetty mittaus vastuksen yli olevasta jännitteestä virran funktiona, joka havainnollistaa erilaisia virhetyyppejä. Yksi mittaus poikkeaa selvästi oletetusta lineaarisesta riippuvuudesta ja voidaan luokitella karkeaksi virheeksi. Sen lisäksi mittauksessa on systemaattista virhettä jännitteen tai virran lukemisessa, sillä ne eivät sovi teoreettiselle suoralle, jonka pitäisi kulkea origon kautta. Mittauspisteistössä on myös satunnaista virhettä, joka havaitaan poikkeamina pisteistöäön sovitetusta suorasta.

Jos satunnaisten virheiden osuus lopputuloksen virheessä on pieni, sanotaan, että tuloksen **sisäinen tarkkuus** (precision) on hyvä. Jos myös systemaattiset virheet ovat pieniä, saavutettu lopputulos on lähellä oikeaa arvoa.

Pientä satunnaisvirhettä kuvaa myös mittauksen hyvä **toistuvuus** (repeatability, repeterbarhet). Toistuvuus on tietyn suureen lyhyenä aikavälinä samoissa olosuhteissa, saman havaitsijan, samoin laitteistoin ja menetelmin sekä samassa laboratoriossa saatujen tulosten yhteensopivuus.

Mittausvälinettä kuvaava käsite on **mittausvälineen tarkkuus** (accuracy of a measuring instrument, noggrannhet hos mätdon). Tämä on välineellä saadun suureen mittaustuloksen ja suureen "oikean " arvon yhteensopivuus. Mittavälineen tarkkuus määrittää mittaustapahtumassa mitatun parametrin virherajat.

**Absoluuttinen virhe** (absolute error, absolutfel) on saadun mittaustuloksen ja ns. vertailuarvon välinen erotus *xi – xo*, missä *xi* on mittaustulos ja *xo* etsityn suureen "oikea" arvo. Vertailuarvo voi olla suureen "oikea" arvo, sille sovittu arvo (taulukkoarvo ym.) tai mittaussarjan perusteella määritetty arvo.

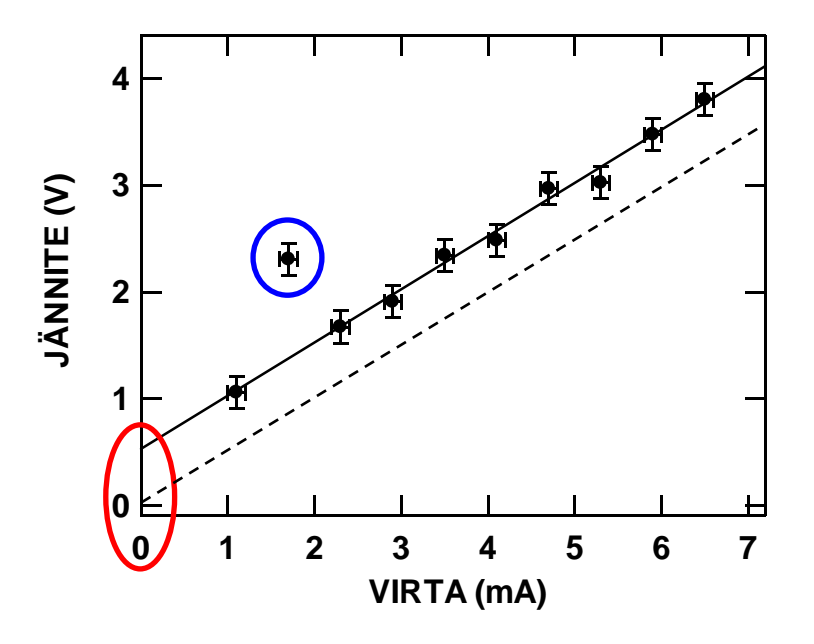

**Kuva 1.** Erilaiset virhetyyppejä havainnolistava mittaus. Yksi mittaustuloksista voidaan luokitella karkeaksi virheeksi (sininen), mittauksessa esiintyy myös systeemaattista virhettä (punainen), sillä se poikkeaa teoreettisesta riippuvuudesta (katkoviiva). Satunnaisvirhettä taas kuvaa mittauspisteiden poikkeamat sovitetulta suoralta (yhtenäinen viiva).

**Suhteellinen virhe** määritellään samoin merkinnöin suureena

$$
\frac{x_i - x_o}{x_o} \tag{1}
$$

Käytännössä oikea arvo x<sub>o</sub> joudutaan korvaamaan mittaustuloksista saadulla todennäköisimmällä arvolla.

**Epävarmuus** (uncertainty of measurement, mätosäkerhet) ilmaisee mittaustulosten hajontaa ja johtuu siis satunnaisvirheistä. Sen kvantitatiivista esittämistä varten lasketaan tilastollinen luottamus- tai varmuusväli, joka peittää suureen "oikean" arvon etukäteen sovituilla todennäköisyydellä (yleensä 68% tai 95%).

**Epätarkkuus** (inaccuracy, onoggrannhet) ilmaisee mittauksen kaikki virheet, sekä systemaattiset virheet että satunnaisvirheet. Jos systemaattiset virheet on poistettu, on epätarkkuus sama kuin epävarmuus.

# 2 Toistokoe ja satunnaisvirheiden tilastollinen käsittely

#### **2.1 Mittaustulosten jakaumaa kuvaavat tunnusluvut**

Suuretta, jonka arvo vaihtelee satunnaisesti havaintokerrasta toiseen, kutsutaan tilastomatematiikassa satunnaismuuttujaksi. Jotta satunnaismuuttujan jakauma voitaisiin kuvailla tarkasti, satunnaismuuttujasta olisi tehtävä ääretön määrä havaintoja. Käytännössä joudutaan tyytymään äärelliseen joukkoon havaintoja, joista laskettuja jakaumaa kuvaavia tunnuslukuja kutsutaan estimaateiksi eli arvioiksi jakauman todellisille tunnusluvuille. Jakauman todelliset tunnusluvut ovat siis estimaattien raja-arvoja, kun havaintojen määrä lähenee ääretöntä. Havaintosarjan tilastollisen käsittelyn tehtävänä on löytää jakauman tunnusluvuille parhaat mahdolliset estimaatit.

Olkoon *xi* satunnaismuuttujasta *x* tehty yksittäinen havainto, ja olkoon havaintoja tehty *N* kpl. Havaintojen muodostaman jakauman **keskiarvo** μ määritellään raja-arvona

$$
\mu = \lim_{N \to \infty} \left( \frac{1}{N} \sum x_i \right). \tag{2}
$$

Kun havaintoja on äärellinen määrä N, keskiarvon m estimaatti on **otoskeskiarvo** $\bar{x}$ :

$$
\overline{\overline{x}} = \frac{1}{N} \sum_{i=1}^{N} x_i.
$$
 (3)

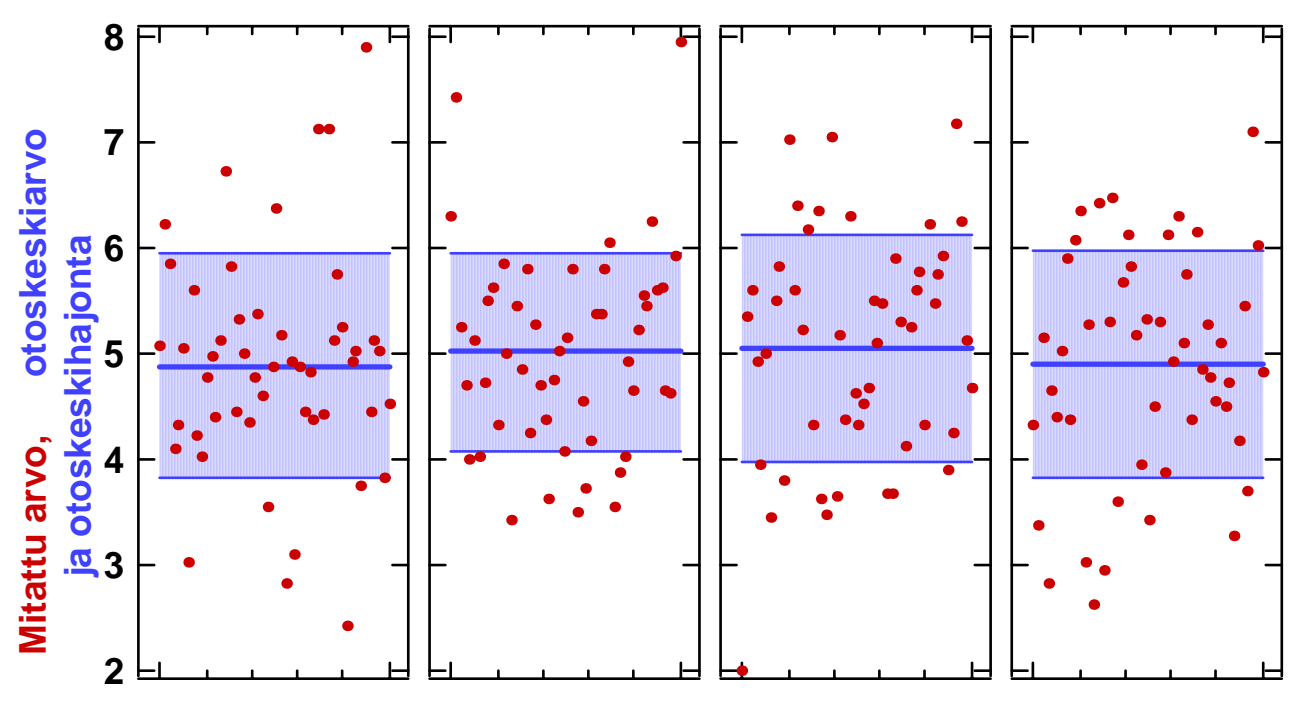

### **Mittaustapahtuma: toistettu 4 x 50 kertaa**

**Kuva 2** Mittaustulokset toistomittauksesta, jossa on toistettu 4 kertaa 50 toistomittauksen sarja. Kuviin piirretyt viivat vastaavat otoskeskiarvoa ja otoskeskihajontaa lisättynä ja vähennettynä otoskeskiarvosta.

Jakauman leveyttä kuvaava suure on **hajonta** (standardipoikkeama) σ, joka määritellään raja-arvona

$$
\sigma = \lim_{N \to \infty} \sqrt{\frac{\sum (x_i - \mu)^2}{N}},
$$
\n(4)

missä μ on kaavassa (2) määritelty jakauman keskiarvo. Kun havaintoja on äärellinen määrä *N*, hajonnan <sup>σ</sup> estimaatti on **otoskeskihajonta** *s*:

$$
s = \sqrt{\frac{\sum (x_i - \overline{x})^2}{N - 1}},
$$
\n(5)

missä *x* on kaavassa (3) määritelty otoskeskiarvo. Näin laskettuna otoskeskihajonta kuvaa hajontaa, jonka sisälle mahtuu 68% havainnoista. Mikäli halutaan, että 95% tapahtumista mahtuu hajonnan sisälle, tulee hajonnan estimaattina käyttää arvoa *2s*.

Otoskeskihajonnan käyttö tarkkuusmittana perustuu siihen, että se ilmoittaa alueen, johon seuraavan toistomittauksen tuloksen tulisi tietyllä todennäköisyydellä osua. Tästä syystä yhtälön (5) määrittelemää otoskeskihajontaa voidaan kutsua myös **yksittäisen havainnon keskivirheeksi**. Fysiikan toistomittauksissa on kuitenkin tavallisesti päämääränä laskea lopputulos mittaussarjan keskiarvona ja pyrkiä liittämään tähän lopputulokseen jokin virheraja Δ*x* . Tähän tarkoitukseen otoskeskihajonta ei kelpaa.

Otoskeskiarvon vaihtelua on havainnollistettu kuvassa 2, jossa on esitetty neljän toistomittaussarjan tulokset mustilla pisteillä. Kussakin mittaussarjassa on tehty 50 toistomittausta suureelle, jonka "oikea" arvo on 5.0. Kuhunkin kuvaan on laskettu mittaussarjan otoskeskiarvo ja otoskeskihajonta lisättynä ja vähennettynä keskiarvosta. Kuvasta nähdään, että otoskeskiarvo vaihtelee "oikean" arvon molemmin puolin ja että kaikki otoskeskiarvot ovat huomattavasti lähempänä toisiaan kuin otoskeskihajonnan avulla laskettu yhden mittauksen hajonta.

Jos mittaus voidaan toistaa riittävän monta kertaa, voidaan tulokselle määrittää virhearvio siten, että suoritetaan useita mittaussarjoja ja lasketaan kullekin otoskeskiarvo  $\bar{x}$ . Saadut arvot vaihtelevat satunnaisesti, ja niille voidaan laskea uusi otoskeskiarvo ja otoskeskihajonta. Näin laskettu otoskeskihajonta kertoo alueen, johon seuraavan **mittaussarjan** keskiarvo tietyllä todennäköisyydellä osuu Näin saatua arvoa voidaan käyttää fysikaalisen mittauksen virherajoina.

Tilastomatematiikassa voidaan kuitenkin osoittaa, että keskiarvolle voidaan laskea virhearvio jo yhden mittaussarjan perusteella. Tätä virhearviota kutsutaan keskiarvon keskivirheeksi Δ*x* , ja sen riippuvuus otoskeskihajonnasta *s* on

$$
\Delta \overline{x} = \frac{s}{\sqrt{N}} \,. \tag{6}
$$

Keskiarvon *x* virhearvio Δ*x* lasketaan siis kaavalla

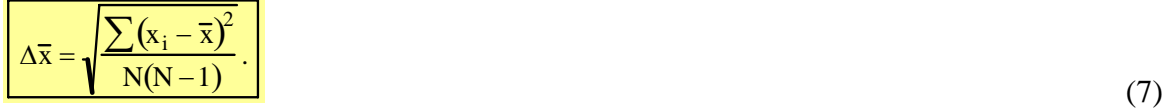

Keskiarvon keskivirhe ilmoittaa sen alueen, jolle (seuraavan) mittaussarjan keskiarvo 68 %:n todennäköisyydellä osuu. Keskiarvon keskivirheen lausekkeesta nähdään, että havaintojen määrän *N* kasvaessa keskiarvon keskivirhe Δ*x* pienenee. Toistokokeen avulla voidaan siis parantaa lopputuloksen tarkkuutta verrattuna yksittäisen mittauksen tarkkuuteen, ja saavutettu tarkkuus on sitä parempi mitä pidempi mittaussarja suoritetaan.

Kuvassa 3 on esitty vertailun vuoksi sama mittaussarja kuin kuvassa 2 ja siihen on laskettu yhtälön (7) mukaiset mittaussarjan keskiarvon keskivirheet. Kuten kuvasta on nähtävissä, eri mittaussarjojen keskiarvot asettuvat pääosin keskiarvon keskivirheen antamien rajojen sisään.

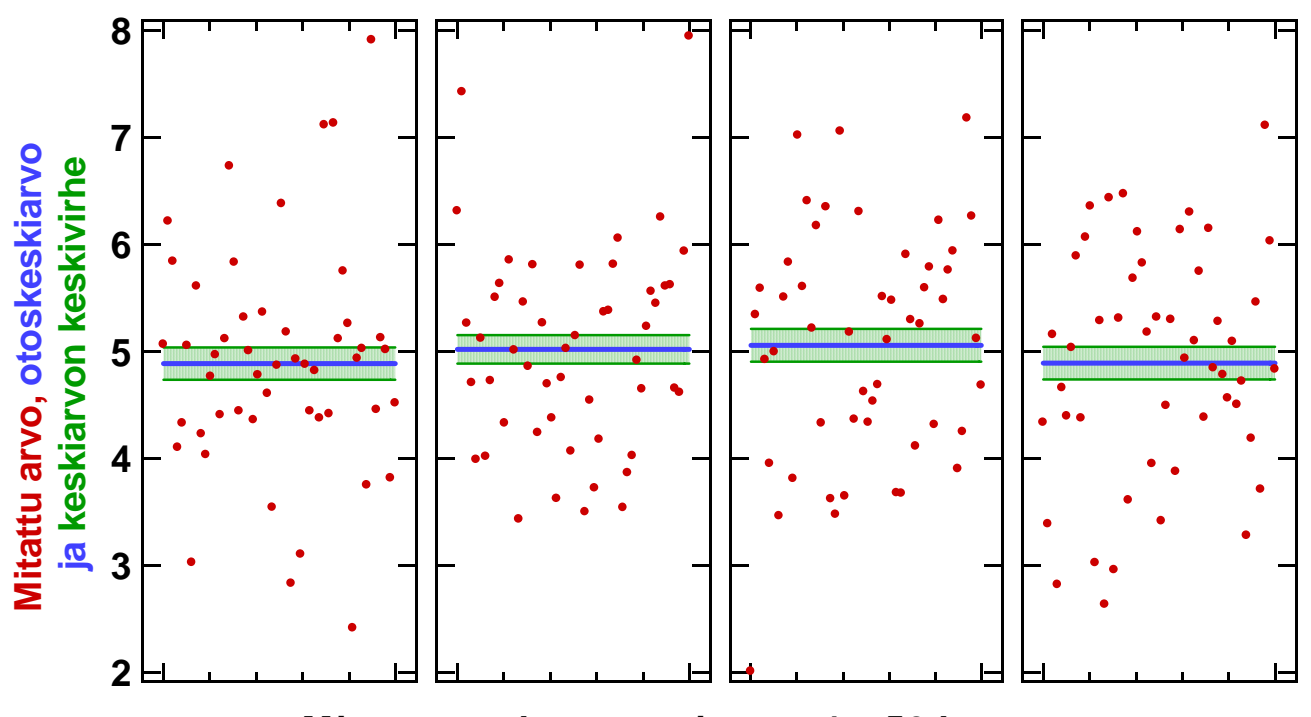

 **Mittaustapahtuma: toistettu 4 x 50 kertaa**

**Kuva 3** Mittaustulokset toistomittauksesta, jossa on toistettu 4 kertaa 50 toistomittauksen sarja. Kuviin piirretyt viivat vastaavat otoskeskiarvoa ja keskiarvon keskivirhettä lisättynä ja vähennettynä otoskeskiarvosta.

Mittaustarkkuuden parantumista toistomittauksen lukumäärän kasvaessa on havainnollistettu kuvassa 4. Siinä on esitetty otoskeskiarvo mittauksesta, jota on toistettu niin monta kertaa kuin vaaka-akseli osoittaa. Kuvasta nähdään, että otoskeskiarvo lähenee "oikeaa" arvoa, joka on 5, kun toistomittausten määrä kasvaa. Kuvan 4 alaosassa on esitetty otoskeskihajonnan ja keskiarvon keskivirheen erilainen käyttäytyminen toistojen määrän kasvaessa. Otoskeskihajonta säilyy likimain vakiona vaikka mittaus toistettaisiin yhä uudelleen, koska se kuvaa yhteen mittaukseen liittyvää hajontaa. Toistojen määrän kasvaessa otoskeskihajonta vain lähestyy jakauman todellista hajontaa. Keskiarvon keskivirhe taas pienenee mittausten määrän kasvaessa osoittaen, että toistomittauksilla voidaan parantaa mittaustarkkuutta.

Keskiarvon keskivirhettä on ylemmässä kuvassa käytetty myös toistomittauksen keskiarvon virheenä, ja kuvasta voi havaita, että "oikea" arvo jää useimmissa tapauksissa mitatun suureen virherajojen sisälle. Näin ollen keskiarvon keskivirhe on hyvä estimaatti toistomittauksen virheelle.

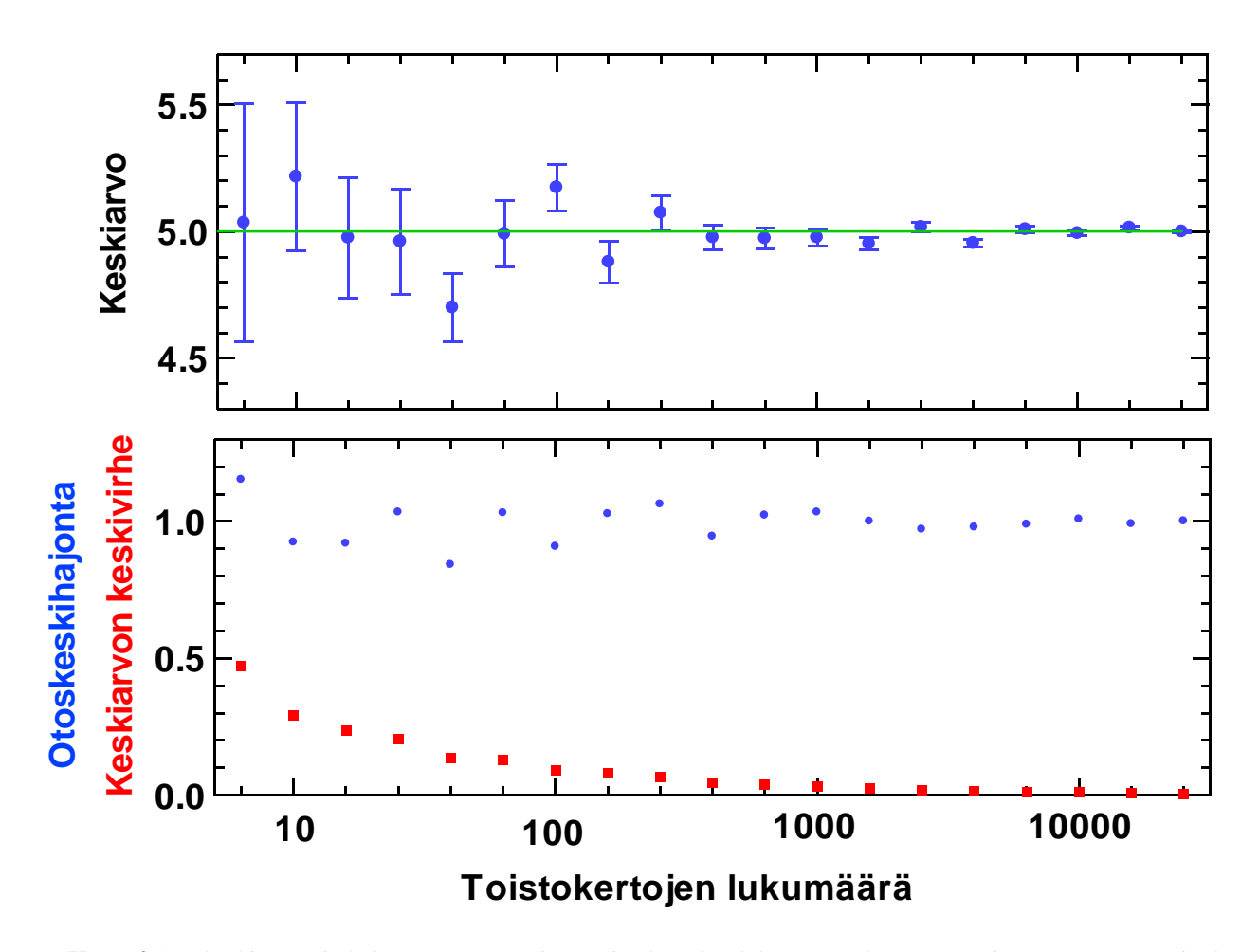

**Kuva 4** Otoskeskiarvon ja hajonnan muuttuminen toistokertojen lukumäärän kasvaessa mitatessa suureetta, jonka "oikea" arvo on 5. Yläkuvassa näkyy kuinka otoskeskiarvo lähestyy "oikeaa" arvoa. Alakuvassa on sinisillä pisteillä piirretty mittaussarjasta saatu otoskeskihajonta ja punaisilla neliöillä keskiarvon keskivirhe. Keskiarvon keskivirhettä on ylemmässä kuvassa käytetty mittausarjan keskiarvon virheenä.

### **2.2 Normaalijakauma**

Satunnaisten virheiden käsittelyssä oletetaan tavallisesti, että useiden, samoissa olosuhteissa toistettujen mittausten tulokset noudattavat normaalijakaumaa eli normitettua Gaussin jakaumaa

$$
G(x) = \frac{1}{\sigma \sqrt{2\pi}} e^{-\frac{1}{2} \left(\frac{x-\mu}{\sigma}\right)^2},\tag{8}
$$

missä  $\mu$  on jakauman keskiarvo ja  $\sigma$  on hajonta. Normitus tarkoittaa, että yhtälön (8) kuvaajan ja xakselin väliin jäävä pinta-ala on 1, eli

$$
\int_{-\infty}^{\infty} G(x) dx = 1. \tag{9}
$$

Normaalijakauman suuri käyttökelpoisuus fysiikan mittaustulosten käsittelyssä perustuu siihen, että sen on kokeellisesti todettu olevan hyvä arvio lukuisten erityyppisten mittaussarjojen antamien tulosten jakaumalle. Lisäksi normaalijakauman erikoispiirre on, että paras mahdollinen estimaatti jakauman keskiarvolle μ on juuri kaavan (2) mukainen otoskeskiarvo *x* .

$$
dP = G(x) dx.
$$
 (10)

Todennäköisyys sille, että havaintotulos on välillä *(a,b),* saadaan integroimalla yhtälöä (10):

$$
P(a < x < b) = \int_{a}^{b} G(x) \, dx \,, \tag{11}
$$

eli todennäköisyys on yhtä suuri kuin sen alueen pinta-ala, jota kuvassa 5 rajoittavat *x*-akseli, suorat *x=a* ja *x=b* sekä käyrä *G(x).* Usein tarkastellaan vain symmetristä tapausta eli väliä *(-a,a*).

Jos yhtälössä (8) suoritetaan muuttujanvaihdos

$$
z = \frac{x - \mu}{\sigma},\tag{12}
$$

saadaan Gaussin jakauma (8) muotoon

$$
G(z) = \frac{1}{\sqrt{2\pi}} e^{-\frac{z^2}{2}}.
$$
 (13)

Yhtälö (13) vastaa normaalijakaumaa tapauksessa, jossa havaintoaineiston keskiarvo  $\mu = 0$  ja hajonta  $\sigma = 1$ . Muuttujanvaihdoksen (11) avulla mikä tahansa *G*μ,σ*(x)-*jakauma voidaan muuttaa *G0,1(z)-* jakaumaksi. Tästä on hyötyä laskuteknisesti, sillä jakaumaa *G(z)* ei voida

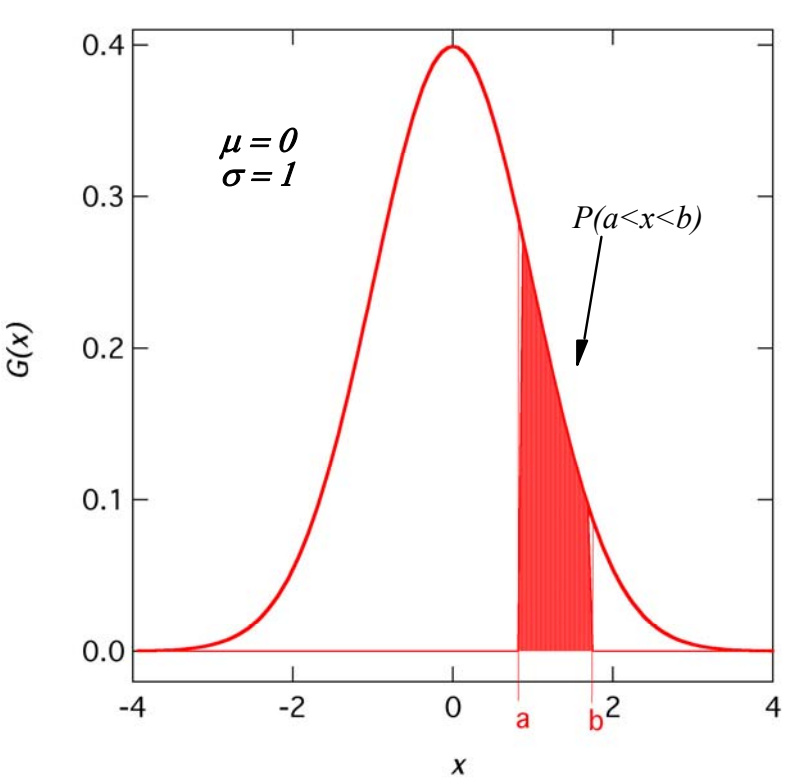

**Kuva 5.** Todennäköisyyden laskeminen silloin, kun normaalijakautuneen satunnaisilmiön yksittäinen havaintotulos on välillä (a,b)

integroida suljetussa muodossa. Muuttujanvaihdoksen ansiosta tarvitsee vain tuntea jakauman *G0,1(z)* arvot. Taulukkoon 1 on laskettu jakauman (13) avulla todennäköisyys sille, että muuttujan z poikkeama keskiarvosta μ = *0* on pienempi kuin λ, ts. *|z|<*1. Taulukon todennäköisyys *P* on siis integraali

$$
P = P(-\lambda < z < \lambda) = \frac{1}{\sqrt{2\pi}} \int_{-\lambda}^{\lambda} e^{-\frac{z^2}{2}} dz.
$$
\n(14)

Taulukosta nähdään, että havainnon poikkeama keskiarvosta on 68% todennäköisyydellä välillä *(* σ,+σ*)* ja 95% todennäköisyydellä välillä (−2σ,+2σ). Toisaalta tarkastelemalla todennäköisyyttä *P=*0,5 (λ*=*0,68) nähdään, että suuresta havaintosarjasta puolet on sellaisia havaintoja, joiden poikkeama keskiarvosta on korkeintaan *0,68*σ*.*

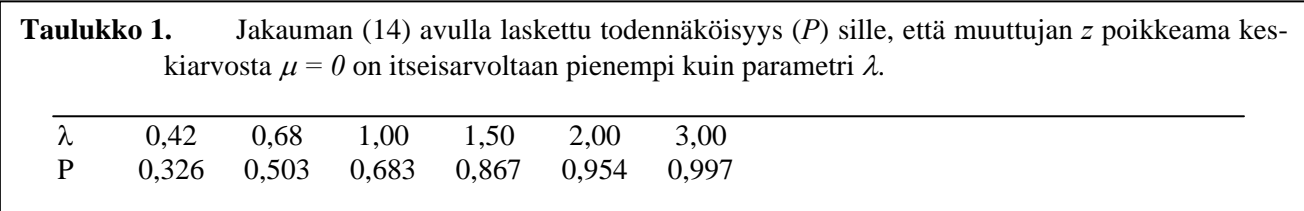

#### **2.3 Toistokoe ja suurimman uskottavuuden menetelmä**

Fysiikan mittaustulosten käsittelyssä esiintyy toisinaan tilanteita, joissa toistomittaussarjan jokaisella yksittäisellä mittauksella x*i* on myös oma virheraja Δ*xi*. Tällöin keskiarvon ja sen virheen laskemiseen käytetään tilastomatematiikassa **suurimman uskottavuuden menetelmää**. Siinä *oletetaan*, että mittaustulosten *xi* jakauma on normaalijakauma (näin ei käytännössä aina ole), ja virherajat voidaan tulkita tämän normaalijakauman standardipoikkeamiksi, <sup>σ</sup>*<sup>i</sup>* = Δ*xi*. Todennäköisyys sille, että mittaustulos *xi* poikkeaa todennäköisimmästä arvosta *x* , on kaavan (8) mukaan

$$
P(x_i) = \frac{1}{\sigma_i \sqrt{2\pi}} e^{-\frac{1}{2} \left(\frac{x_i - \overline{x}}{\sigma_i}\right)^2}.
$$
\n(15)

Huomattakoon, että kaavan (15) eksponentissa esiintyy toistomittauksen vuoksi kaikille pisteille *xi* yhteinen keskiarvo *x* . Jos toistomittaukset ovat toisistaan riippumattomia, todennäköisyys koko mittaussarjan poikkeamalle keskiarvosta on termien (15) tulo, jota kutsutaan **likelihoodfunktioksi**. Paras arvo mittaussarjan keskiarvolle on nyt se, joka maksimoi likelihoodfunktion arvon. Kaavan (15) perusteella tämä merkitsee likelihoodfunktion eksponentin minimoimista, ts.

$$
\sum \left(\frac{x_i - \bar{x}}{\sigma_i}\right)^2 \tag{16}
$$

Tästä voidaan osoittaa, että keskiarvon paras estimaatti on mittaustulosten **painotettu keskiarvo**

$$
\overline{x} = \frac{\sum_{i=1}^{N} \frac{x_i}{(\Delta x_i)^2}}{\sum_{i=1}^{N} \frac{1}{(\Delta x_i)^2}},
$$
\n(17)

missä painoina ovat virherajojen neliöiden käänteisluvut. Keskiarvon keskivirheen Δ*x* lauseke johdetaan kehittämällä keskiarvon lauseke (17) sarjaksi muuttujien *xi* avulla ja määrittämällä sopivasti katkaistulle sarjakehitelmälle hajonta. Tulokseksi saadaan painotettu summa

$$
(\Delta \overline{x})^2 = \sum \left[ (\Delta x_i)^2 \left( \frac{\partial \overline{x}}{\partial x_i} \right)^2 \right],
$$
\n(18)

missä painona on yksittäisen mittapisteen keskiarvoon aiheuttaman vaikutuksen neliö. Sijoittamalla kaavasta (17) saatava keskiarvo kaavaan (18) saadaan keskiarvon keskivirheeksi

$$
\Delta \overline{x} = \frac{1}{\sqrt{\sum_{i=1}^{N} \frac{1}{(\Delta x_i)^2}}}.
$$
\n(19)

#### **2.4 Vaihteluväli ja t-jakauma**

Mitattavan suureen satunnaista vaihtelua keskiarvon ympärillä voidaan kuvata jakauman hajonnan lisäksi käyttämällä vaihteluväliä. Suureen 100*(1-*α*)* %:n luottamusväliksi kutsutaan aluetta, joka todennäköisyydellä *1-*α peittää alleen suureen todellisen arvon. Tavallisimmin käytetään 95 %:n luottamusväliä. Jos normaalijakautuneen suureen hajonta  $\sigma$  tunnettaisiin tarkasti, 95 %:n luottamusrajat saataisiin yksinkertaisesti kaavan (13) integraalista valitsemalla integrointirajat ±λ siten, että integraalin arvo olisi 0.95 (taulukon 1 mukaan tällöin λ *≈ 2*σ*).*

Käytännössä tuntemattoman suureen hajontaa ei tunneta tarkasti, vaan sen estimaatti on kaavan (5) antama otoskeskihajonta *s*. Yleisesti ottaen toistokokeesta lasketut tunnusluvut eivät ole kovinkaan luotettavia, jos toistojen määrä on pieni (esim. alle 10). Tällaisissa tapauksissa pienen otoksen huomioiminen luottamusväliä laskettaessa on tarpeellista. Otoskeskihajonta on kuitenkin *N*:n satunnaismuuttujan funktio, joten luottamusvälien laskeminen muuttuu monimutkaiseksi tilastomatemaattiseksi ongelmaksi. Tässä yhteydessä todetaan vain, että riippumattomista satunnaismuuttujista voidaan eri laskutoimituksilla muodostaa useita uusia muuttujia, joiden jakaumat ovat keskeisessä osassa tilastollisten luottamusrajojen laskemisessa. Luottamusvälejä haettaessa tällainen jakauma on t-jakauma (tai Student-jakauma),

$$
t(N) = \frac{x}{\sqrt{\frac{1}{N} \sum x_i^2}},
$$
\n(20)

missä muuttujat x ja x<sub>i</sub> ovat normaalijakautuneita s.e  $x = x_i = 0$  ja  $\sigma(x) = \sigma(x_i) = 1$ . Normaalijakautuneen suureen keskiarvon  $\bar{x}$  100(1- $\alpha$ ) %:n luottamusväli on nyt

$$
\overline{x} \pm t_{1-\alpha/2}(N-1)\frac{s}{\sqrt{N}},\tag{21}
$$

missä alaindeksi *1-*α*/2* johtuu siitä, että t-jakauma (kuten normaalijakaumakin) on symmetrinen origon suhteen. t-jakauman arvoja 95 %:n luottamusrajoille vapausasteiden funktiona on esitetty taulukossa 2.

Laadunvalvonnassa käytetty keino toistomittauksen luotettavuuden arviointiin on vaihteluvälin käyttö, josta saadaan helposti arvio virheelle. Vaihteluväli *R* on suurimman ja pienimmän mittaustuloksen erotus. Normaalijakautuneille suureille voidaan osoittaa, että vaihteluvälin ja hajonnan  $\sigma$  välillä on yhteys

$$
W = R/\sigma, \tag{22}
$$

missä *W* on nimeltään suhteellinen vaihteluväli, ja se riippuu ainoastaan havaintojen lukumäärästä *N*. Yhdistämällä kaavat (21) ja (22) saadaan luottamusvälin lausekkeeksi

$$
\bar{x} \pm \left| x_{\text{max}} - x_{\text{min}} \right| F, \tag{23}
$$

jota voidaan käyttää virhearvion tekemiseen, kun toistokokeiden määrä on pieni. Tekijän *F* arvoja on laskettu taulukkoon 2 vastaamaan 95%:n vaihteluväliä.

*F*-tekijään perustuva virhearvio on heikompi kuin *t-*jakauman käyttöön perustuva, koska koko havaintoaineistoa ei käytetä hyväksi, ja *F*-tekijän antamat 95 %:n luottamusrajat voivat olla hiukan *t*jakaumaa suuremmat. Vaihteluvälin käyttötarkoitus onkin nopean likimääräisen virhearvioinnin tekeminen.

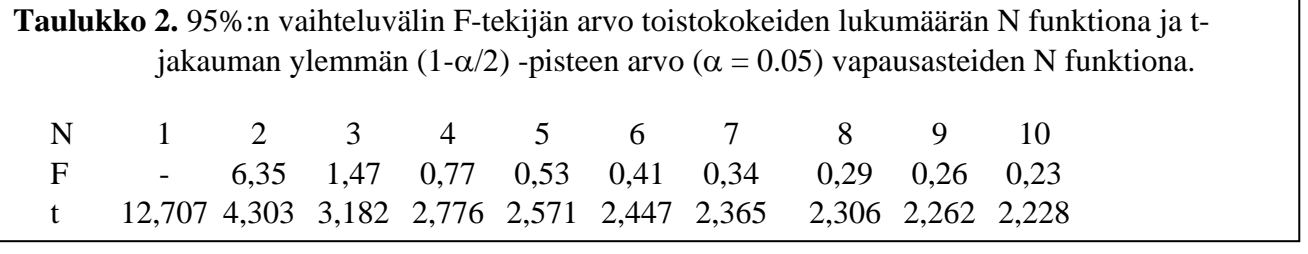

# **3 Laskettujen suureiden virheiden arviointi**

Ensimmäinen askel tutkittavan suureen virheen arvioinnissa on mitata tai arvioida mitattujen parametrien virherajat Δ*xi*. Tämä tulee tehdä jokaiselle mitatulle suureelle. Harvassa mittaustapahtumassa voidaan kuitenkaan tutkittavaa suuretta mitata suoraan. Se onnistuu, jos ollaan kiinnostuneita metallitangon pituudesta tai jännitteestä akun napojen välillä, mutta yleensä mittaustapahtuma on monimutkaisempi ja tutkittava suure saadaan jonkun tai joidenkin apusuureiden avulla. Yksinkertaisimmillaan tämä on vastuksen arvon mittauksessa jännitteen ja virran avulla tai sylinterin tilavuuden mittauksessa pituuden ja halkaisijan avulla.

Jos tutkittavaa suuretta ei voida mitata suoraan, mittaukset kohdistetaan suureisiin, joiden funktio tutkittava suure on. Fysikaalista ilmiötä kuvaava matemaattinen malli oletetaan tunnetuksi, ja tutkittavan suureen arvot lasketaan mallin avulla mitatuista suureista. Tällöin tutkittavan suureen arvo saadaan laskemalla suuretta esittävän funktion arvo, jonka muuttujina ovat välittömästi mitattavat suureet. Funktio olkoon *F(x1, x2, ...)*, jossa *(x1, x2 .*..*)* ovat edellä sanotut välittömästi mitattavat, toisistaan riippumattomat suureet. Esimerkkinä mainittakoon ohuen linssin polttovälin f määritys linssiyhtälön  $1/f = 1/a + 1/b$  avulla, jolloin mitattavat suureet *(x1, x2)* ovat *a* ja *b* eli kuvan ja esineen etäisyys linssistä.

Jotta voitaisiin sanoa jotain tehdyn mittauksen tarkkuudesta, tulee arvioida funktion *F* virhe Δ*F*, kun muuttujien virheet Δ*x1*, Δ*x2*, ... ovat annetut*.* Kuinka pääsemme yksittäisistä mitatuista virheistä <sup>Δ</sup>*x1,* Δ*x2, ...* virheeseen <sup>Δ</sup>*F?* Voidaan kysyä, "millä tavalla virhe etenee mittaustapahtumasta lopputulokseen?"

### **3.1 Virheen laskeminen kokonaisdifferentiaalin avulla**

Matemaattisesti funktion arvon *F* vaihtelua muuttujan *xi* vaihdellessa hiukan kuvaa funktion *F* derivaatta muuttujan *xi* suhteen. Yhden muuttujan tapauksessa tämä vastaa käyrän korvaamista sen tangentilla pisteen *xi* läheisyydessä. Jos jokaisessa muuttujassa tapahtuu pieni muutos *dxi,* funktion arvon muutoksen antaa kokonaisdifferentiaali

$$
dF = \frac{\partial F}{\partial x_1} dx_1 + \frac{\partial F}{\partial x_2} dx_2 + \dots
$$
 (24)

Kaavassa (24) on käytetty hyväksi osittaisderivointia. Se tapahtuu lähes samojen sääntöjen mukaan kuin derivointi yhden muuttujan tapauksessa. Erona on, että derivointi tehdään kunkin muuttujan suhteen vuorollaan pitäen muita muuttujia vakioina.

Fysiikan mittauksissa lopputuloksen *F* virhettä laskettaessa kaavassa (24) esiintyvät differentiaalit *dxi* korvataan suureiden *xi* virherajoilla Δ*xi*. Virheiden suuntaa ei yleensä tiedetä, mutta eräs *yläraja-arvio* lopputuloksen virheelle saadaan, kun kaikkia virherajoja pidetään positiivisina. Lisäksi, koska tavoitteena on laskea virheelle yläraja-arvio, kaikki osittaisderivaatat oletetaan positiivisiksi. Ellei näin tehtäisi, vastakkaismerkkiset termit saattaisivat kumota toisiaan. Virhearvio suureelle *F* saadaan siis yhtälöllä

$$
\Delta F = \left| \frac{\partial F}{\partial x_1} \right| \Delta x_1 + \left| \frac{\partial F}{\partial x_2} \right| \Delta x_2 + \dots \tag{25}
$$

**Esimerkki 1.** *Lasketaan funktion*  $f = ax^2y$  *virhe*  $\Delta f$ *, kun x ja y ovat muuttujia ja a on tarkka vakio.* 

Derivoidaan x:n suhteen 
$$
\Rightarrow \frac{\partial f}{\partial x} = 2 \,axy
$$
  
Derivoidaan y:n suhteen  $\Rightarrow \frac{\partial f}{\partial y} = ax^2$ 

*Kirjoitetaan lauseke virhearviolle*  $\Delta f = 2a$ *xy* $\Delta x + ax^2 \Delta y$ 

**Esimerkki 2:** Lasketaan virhearviokaava linssiyhtälön  $\frac{1}{f} = \frac{1}{a} + \frac{1}{b}$  antamalle polttovälille.

*Samoin kuin edellisessä esimerkissä muodostetaan osittaisderivaatat ja lasketaan ne yhteen. Tässä tapauksessa sekä a että b ovat muuttujia.* 

$$
\Delta f = \left| \frac{\partial f}{\partial a} \right| \Delta a + \left| \frac{\partial f}{\partial b} \right| \Delta b = \left| \frac{b^2}{(a+b)^2} \right| \Delta a + \left| \frac{a^2}{(a+b)^2} \right| \Delta b
$$

### **3.2 Logaritminen derivointi**

Jos matemaattinen malli sisältää vain kerto- ja jakolaskuja sekä potenssiin korotuksia, voidaan virhearvion laskemisessa vaadittavien laskutoimitusten määrää pienentää ns. logaritmisen derivoinnin avulla. Matemaattisesti logaritminen derivointi ja kokonaisdifferentiaalin avulla tapahtuva virheen laskeminen ovat identtisiä, ja tuottavat siten saman lausekkeen virhearviolle.

Logaritmisessa derivoinnissa funktiosta otetaan ensin logaritmi, jonka jälkeen se derivoidaan. Logaritminen derivointi perustuu siihen, että ottamalla luonnollinen logaritmi derivoitavasta funktiosta kertoja jakolaskut voidaan kätevästi muuttaa yhteen- ja vähennyslaskuiksi. Lisäksi luonnollinen logaritmi on helppo derivoida seuraavasti

$$
\frac{d}{dx}\ln(x) = \frac{1}{x}.\tag{26}
$$

Usein on helpompaa johtaa yhtälöä suhteelliselle virheelle kuin absoluuttiselle virheelle. Lopullinen absoluuttinen virhe voidaan tällöin laskea helposti suhteellisesta virheestä kertomalla se lopputuloksen arvolla

**Esimerkki 3:** Lasketaan funktion  $f = kx^a y^b z^c$  virhe  $\Delta f$ , missä k, a, b ja c ovat positiivisia tai negatiivi*sia reaalilukuja.* 

*Ensin otetaan funktiosta puolittain logaritmit:* 

$$
\ln f = \ln\left(kx^a y^b z^c\right) = \ln k + a \ln x + b \ln y + c \ln z
$$

*Saadun yhtälön kumpikin puoli derivoidaan, ja termit asetetaan itseisarvomerkkien sisälle vastakkaismerkkisten termien kumoutumisen estämiseksi:* 

$$
\frac{\Delta f}{f} = \left| a \frac{\Delta x}{x} \right| + \left| b \frac{\Delta y}{y} \right| + \left| c \frac{\Delta z}{z} \right|
$$

*Lauseke antaa suureen f suhteellisen virheen* Δ*f/f suureiden x, y ja z suhteellisten virheiden avulla. Tästä päästään absoluuttiseen virheeseen* Δ*f kertomalla suhteellinen virhe lopputuloksella.* 

**Esimerkki 4:** *Lasketaan funktion*  $f = ax^2y$  *virhe*  $\Delta f$ *, kun x ja y ovat muuttujia ja a on tarkka vakio.* 

$$
\frac{\Delta f}{f} = 2 \left| \frac{\Delta x}{x} \right| + \left| \frac{\Delta y}{y} \right|
$$

*Kirjoitetaan lauseke virhearviolle*  $\Delta f = \frac{1}{2}$ Δ*x x* + Δ*y y*  $\big($  $\setminus$  $\setminus$  $\int$   $ax^2y$ ,

*joka antaa saman lausekkeen kuin esimerkissä 1.* 

**Esimerkki 5:** *Tehtävänä on selvittää funktion*  $R = \frac{3\text{ Fl}}{2\text{ bh}^2}$ *bh Fl <sup>R</sup>* <sup>=</sup> *systemaattinen virhe, kun muuttujina olevien* 

*suureiden F, l, b ja h arvot arvioidaan voitavan mitata siten, että* 

$$
\left|\frac{\Delta F}{F}\right| \le 0,2\%, \quad \left|\frac{\Delta I}{I}\right| \le 0,1\%, \quad \left|\frac{\Delta b}{b}\right| \le 0,1\%, \quad \left|\frac{\Delta h}{h}\right| \le 0,1\%
$$

*Esimerkissä 3 esitetyn lausekkeen mukaisesti voidaan kirjoittaa* 

 $2\left|\frac{\Delta h}{h}\right|,$ *b b l l f F R*  $\left|\frac{\Delta R}{R}\right| \le \left|\frac{\Delta F}{f}\right| + \left|\frac{\Delta I}{l}\right| + \left|\frac{\Delta b}{b}\right| + 2\left|\frac{\Delta h}{h}\right|$ , josta saadaan  $\left|\frac{\Delta R}{R}\right| \le 0.6\%$ .

Esimerkissä 6 näytetään, miten lausekkeeseen, jossa on mukana vähennyslasku, voidaan soveltaa logaritmista derivointia.

**Esimerkki 6.** *Ratkaistaan funktion f kokonaisderivaatta ja virhe logaritmisella derivoinnilla*.

$$
f = \frac{a - b^2}{cd^3}
$$
  
\n
$$
\ln(f) = \ln(a - b^2) - \ln(c) - \ln(d^3)
$$
  
\n
$$
\left| \frac{\Delta f}{f} \right| = \left| \frac{\frac{\partial}{\partial a} (a - b^2)}{(a - b^2)} \right| |\Delta a| + \left| \frac{\frac{\partial}{\partial b} (a - b^2)}{(a - b^2)} \right| |\Delta b| + \left| \frac{\Delta c}{c} \right| + 3 \left| \frac{\Delta d}{d} \right|
$$
  
\n
$$
|\Delta f| = \left( \left| \frac{\Delta a}{(a - b^2)} \right| + \left| \frac{2b \Delta b}{(a - b^2)} \right| + \left| \frac{\Delta c}{c} \right| + 3 \left| \frac{\Delta d}{d} \right| \right) \cdot |f|
$$

.

#### **3.3 Virhetermien erittely**

Kun lopputulos riippuu monesta muuttujasta on tärkeää saada selville, mitkä muuttujat aiheuttavat suurimman virheen mitattavaan lopputulokseen. Tämä tieto auttaa mittausten suunnittelussa, jolloin voidaan tehdä tarvittavia parannuksia suurimman epävarmuuden aiheuttavan parametrin mittaamiseen.

Kun lopputuloksen virhe määritetään kokonaisdifferentiaalin (tai logaritmisen derivoinnin avulla), saadaan eri muuttujien aiheuttamat osuudet virheestä esiin erittelemällä virhelausekkeen summatermit. Tämän voi fysiikan laboratoriotöissä kirjoitettavissa selostuksissa tehdä helposti taulukon avulla, johon kerätään kunkin muuttujan nimi, virhe(arvio) ja muuttujan vaikutus lopputuloksen virheeseen, kuten taulukossa 3 on esitetty tai sanallisesti tekstin yhteydessä. Tämäntapainen virhetermien erittely on syytä

tehdä kaikissa sellaisissa fysiikan laboratoriotöissä, joissa lopputulokseen vaikuttaa vähintään kaksi mitattua suuretta.

**Esimerkki 7:** *Virhetermien erittely kahden muuttujan tapauksessa kun lauseke ei ole tulomuotoinen* 

*Linssin polttoväli määrättiin linssiyhtälöllä* 

$$
\frac{1}{f} = \frac{1}{a} + \frac{1}{b}
$$

*mittaamalla kuvan ja esineen paikka. Kun esine sijoitettiin 85±1 mm etäisyydelle linssistä, kuva muodostui etäisyydelle 196±2 mm. Polttovälin lausekkeeksi saadaan* 

$$
f = \frac{ab}{a+b}
$$

 *ja virheeksi kokonaisdifferentiaalilla* 

$$
\Delta f = \left| \frac{b^2}{(a+b)^2} \right| \Delta a + \left| \frac{a^2}{(a+b)^2} \right| \Delta b
$$

*Tämän lausekkeen perusteella voidaan tehdä taulukon 3 mukainen erittely ja nähdä muuttujan a:n aiheuttavan suuremman virheen lopputulokseen.* 

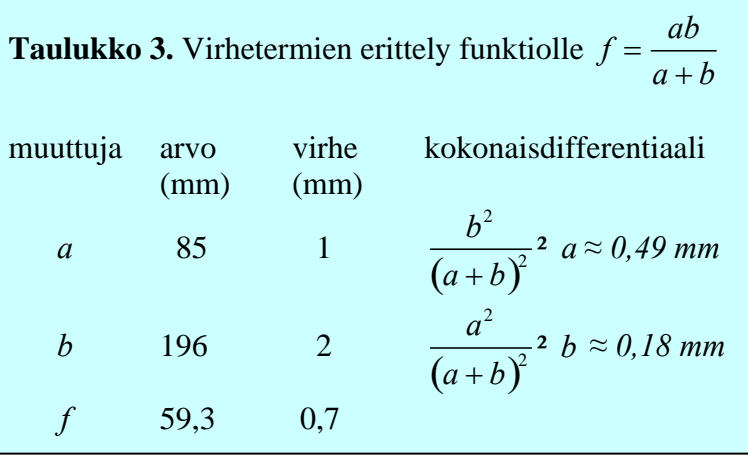

# 4 Lukuarvoista ja yksiköistä

### **4.1 Dimensioanalyysi**

Jokaisella fysiikassa mitatulla suureella on sekä lukuarvo että dimensio, laatu. Dimensioiden käsittelyssä olemme Euroopassa varsin onnellisessa asemassa, koska SI-järjestelmä on otettu käyttöön vuosia sitten ja se on pohjana myös arkipäivän mittayksiköissä. SI-järjestelmän hieno piirre, on siinä, että laskettaessa fysikaalisilla suureilla, niiden laaduilla voi tehdä algebrallisia laskutoimituksia ilman vaikeasti muistettavia muunnoskertoimia.

Mahdollisuutta tehdä tällaisia laskutoimituksia voi Fysiikan laboratorion mittauksissa käyttää kahdella tavalla hyödyksi: Yhtäältä lopputuloksen laatu tulee laskea mitattujen suureiden ja annettujen parametrien laatujen avulla. Toisaalta pelkkien laatujen tarkastelu auttaa monessa tapauksessa havaitsemaan onko käytetyt kaavat oikein. Jos laatujen tarkastelu (dimensioanalyysi) ei anna lopputulokselle oikeaa laatua, on käytetyt kaavat syytä tarkastaa ja tarvittaessa korjata. Tyypillisesti tällä tavalla voidaan löytää esim. seuraavasta kineettisen energian kaavasta  $E = \frac{1}{2}mv$  potenssivirhe, koska laatu ei tule oikein. Vakiotermien virheitä dimensioanalyysi ei kuitenkaan paljasta.

Dimensioanalyysin avulla voi myös löytää ainakin lähes oikeita riippuvuussuhteita fysikaalisille parametreille, vaikka ei muistaisikaan käytettävää mallia tarkasti.

**Esimerkki 8.** *Millainen on jännitetyssä kielessä etenevän aallon etenemisnopeus jännityksen ja langan massan välillä?* 

*Laadut ovat v = [m/s], T = [N] = [kgm/s<sup>2</sup>] ja m =[kg]. Oletetaan että kaava on muotoa*  $v \propto T^a m^b$ *, missä a ja b ovat kiinnostuksen kohteina olevia parametreja. Kysymys muokkautuu nyt muotoon, "millaiset eksponentin arvot a ja b antavat nopeudelle oikean laadun?" Sijoittamalla laadut yhtälöön saadaan* 

$$
m / s = (kgm / s^2)^\alpha (kg)^\beta = kg^{a+b} m^a s^{-2a}
$$

*Tämän perusteella saadaan uudet yhtälöt: a + b = 0, -2a = -1 ja a = 1. Havaitaan, että näille ei ole ratkaisua, joten kaavaa tulee vielä hiukan muuttaa. Korvaamalla langan massa m langan massalla pituusyksikköä kohti* ρ *= [kg/m], saadaan yhtälö muotoon* 

$$
m / s = (kgm / s^{2})^{a} (kg / m)^{b} = kg^{a+b} m^{a-b} s^{-2a}
$$

*Tällöin yhtälöt a + b = 0, -2a = -1 ja a - b = 1 antavat ratkaisuiksi, a = 1/2 ja b = -1. Näin saatiin nopeudelle lauseke* 

$$
v = C \sqrt{T/\rho}
$$

*missä C on laaduton vakio. Kaavassa esiintyvän vakion arvoa dimensioanalyysi ei pysty selvittämään.*

#### **4.2 Likiarvot ja tarkat-arvot**

Tulosten käsittelyn kannalta luvut ovat joko likiarvoja tai tarkkoja arvoja. Likiarvoja ovat havaintoarvot, väli- ja lopputulokset. Tarkkoja arvoja ovat matemaattiset vakiot kaavoissa ja käsiteltäviin likiarvoihin verrattuna tarkasti tunnetut fysikaaliset vakiot.

Monet tarkat arvot ovat joko päättymättömiä desimaalilukuja, kuten 1/3,  $\pi$  ja e, tai muuten erittäin moninumeroisia lukuja. Laskuissa nämä on katkaistava ja pyöristettävä niin, että niistä ei laskuihin aiheudu merkittäviä virheitä. Matematiikan kannalta tällaiset luvut ovat siis likiarvoja, mutta laskijan kannalta tarkkoja, koska niihin voi aina tarvittaessa ottaa lisää numeroita. Tässä mielessä ei luvuilla 1/3 = 0,3333...,  $4 = 4,00000...$  tai  $\pi = 3,141592...$  ole mitään eroa, ne ovat kaikki tarkkoja arvoja. Niiden pyöristämisessä noudatetaan samoja sääntöjä, jotka esitetään tuonnempana lukuarvojen pyöristämisen yhteydessä.

Lähtökohdaksi tuloksissa käytettävien numeroiden lukumäärälle voidaan tehdä seuraava määritelmä: Suureen lukuarvon numeroiden tulee ilmaista mittauksin saadun suureen arvon suuruus, ja sen lisäksi viimeisen merkitsevän numeron tulee ilmaista mittauksen virhettä tai epätarkkuutta.

**Tehtäessä kokeellisia mittauksia** saadaan tuloksiksi lukuja (laatuineen). Mittaustapahtuman yhteydessä on syytä ottaa ylös mitatun suureen lukuarvo riittävän monella numerolla. Mittalaitteen virhe on syytä selvittää ennen mittauksen tekemistä, jotta yhtäältä tuloksia kirjattaessa voi tehdä tarkkailla tapahtuuko mitattavassa signaalissa mittaustarkkuuden puitteissa merkittäviä muutoksia ja toisaalta tietää, millä tarkkuudella tulokset kannattaa merkitä muistiin. Yleensä kuitenkaan liian suuren numeromäärän käyttäminen ei haittaa mittausten tekemistä. Jos esimerkiksi digitaalisen yleismittarin näyttämässä viimein numero vaihtelee, sen vaihtelun suuruus kannattaa kirjata mittaustuloksiin, vaikka sitä ei välttämättä tarvittaisiinkaan.

**Laskuissa** saatavien välituloksien kohdalla voidaan käyttää runsaasti numeroita. Mikäli näitä halutaan vähentää, tulee pitää huoli siitä, että välituloksen suhteellinen tarkkuus on parempi kuin siihen astisen laskun epätarkimmin ilmaistun suureen suhteellinen tarkkuus.

**Lopputuloksen** kohdalla käytettävien numeroiden määrään on syytä kiinnittää erityistä huomiota. Virhearvion perusteella voidaan päätellä mitkä lopputuloksen lukuarvon numerot ovat luotettavia. Riippuen mittausten luonteesta, käytetyistä laitteista ja myöskin selittävän teorian hyvyydestä, lopputuloksen virhe ilmoitetaan yhden tai korkeintaan kahden merkitsevän numeron tarkkuudella. Fysiikan laboratoriotöissä yhden merkitsevän numeron tarkkuus virherajoissa on aina riittävä. Virherajan perusteella saadun lopputuloksen lukuarvo on helppo katkaista, niin että sen viimeinen annettu luku kuvaa virheen suuruutta.

**Esimerkki 9***. Tulokseksi saatiin luvut 3,244328, 3,245194, 3,244792, 3,240638, 3,248737, 3,248774, 3,242755, 3,243689, 3,248666, 3,247105. Miten tulos esitetään ?* 

*Kaikki lukuarvot ovat siis välillä 3,240638 < x < 3,248774 ja keskiarvo on 3,245468. Lukuarvossa "varmoja" numeroita ovat vain 3,24, sillä vain ne löytyvät kaikista mittaustuloksista. Kuitenkin tuloksen tarkkuus on hiukan tätä parempi. Käytetään virherajan laskemisessa taulukon 2 F-tekijää. Riippuen siitä, minkälainen on tuloksen luonne, kirjoitetaan* 

 *x = 3,24547* ± *0,00187 jos x on lähtöarvo tai välitulos* 

 $x = 3,245 \pm 0,002$  jos x on lopputulos.

## **4.3 Pyöristäminen**

Pyöristyssäännöiksi sovitaan seuraavat:

- 1. Jos ensimmäinen poisjäävä numero on < 5, ei viimeistä mukaan tulevaa numeroa muuteta.
- 2. Jos ensimmäinen poisjäävä numero on > 5, korotetaan viimeistä mukaan tulevaa numeroa yhdellä.
- 3. Jos ensimmäinen poisjäävä numero on = 5, jota seuraa nollaa suurempi luku, korotetaan viimeistä mukaan tulevaa numeroa yhdellä.
- 4. Jos ensimmäinen poisjäävä numero on = 5, jota seuraa nolla tai ei mitään, pyöristetään viimeinen mukaan tuleva numero lähimpään parilliseen numeroon.

Säännöt 1 ja 2 ovat luultavasti kaikille tuttuja ja sääntöjen 3 ja 4 kohdalla on olemassa myös muita tulkintoja. Ei ole siis virheellistä pyöristää ylöspäin viimeisen numeron ollessa 5.

| Luku    | pyöristys | sääntö | Luku    | pyöristys | sääntö         |  |
|---------|-----------|--------|---------|-----------|----------------|--|
| 12,3467 | 12.3      |        | 12,2503 | 12.3      | 3              |  |
| 12,251  | 12,3      |        | 12,250  | 12,2      | $\overline{4}$ |  |
| 12,351  | 12,4      |        | 12,350  | 12,4      | $\overline{4}$ |  |

**Esimerkki 10.** *Seuraavat luvut on pyöristetty kolminumeroisiksi:* 

Taulukoissa käytetään usein ns. desimaalista tarkkuusilmoitusta, jossa taulukkoarvon virhettä ei aina merkitä näkyviin. Desimaalisessa tarkkuusilmoituksessa esim. x = 12,8 merkitsee, että x on välillä 12,75 < x < 12,85, ja arvo x = 12,80, että x on välillä 12,795 < x < 12,805. Tätä voidaan kuitenkin pitää huonona tarkkuuden ilmaisutapana, ellei sitä ole erikseen ilmoitettu. Tähän liittyvät sanonnat: "n:n desimaalin tarkkuus" sekä "n:n numeron tarkkuus" .

Toinen taulukkotiedoissa käytetty (huomattavasti parempi) tapa on 12,80(3) tai 12,80<sub>3</sub>, jossa suluissa tai alaindeksinä oleva luku tarkoittaa lukuarvon viimeisen numeron suuruusluokassa annettua virherajaa, siis  $x = 12.80 \pm 0.03$ .

Lukuarvojen pyöristämisen perussääntö mittayksikkömuunnoksissa on seuraava: lukuarvojen sisältämän informaation tulee säilyä muunnoksissa. Yleensä muunnoksen seurauksena saatu uusi lukuarvo sisältää "turhia" desimaaleja, jotka olisi karsittava. Tämä käy päinsä pyöristämällä muunnettu lukuarvo siten, että muunnetun lukuarvon suhteellinen virhe on yhtä suuri kuin alkuperäisen lukuarvon suhteellinen virhe Δx/x.

Käytännössä edellä mainittu menettelytapa on kuitenkin hankala. Käytännöllinen sääntö, jonka perusteella voidaan pyöristää lukuarvot ja samalla noudattaa ainakin likimain edellä esitettyä periaatetta on, että alkuperäisen lukuarvon ja muunnetun lukuarvon merkitsevien numeroiden lukumäärät valitaan yhtä suuriksi, jos muunnettu lukuarvo on suurempi kuin alkuperäinen. Jos muunnetun arvon numeroiden muodostama luku on pienempi kuin alkuperäisen arvon numeroiden muodostama luku, otetaan muunnettuun lukuarvoon yksi merkitsevä numero lisää.

#### **Esimerkki 11.** *5,5 hv on ilmaistava kilowatteina. (1 hv = 0,7355 kW).*

*Kilowatteina ilmaistavan suureen lukuarvo on x' = 0,7355*⋅*5,5 kW= 4,04525 kW. Koska alkuperäisessä lukuarvossa on 2 merkitsevää numeroa, niin myös muunnettuun lukuarvoon otetaan ainakin 2 merkitsevää numeroa. Koska kuitenkin niiden muodostama luku 4,0 on pienempi kuin alkuperäisen lukuarvon numeroiden muodostama luku 5,5, otetaan muunnettuun lukuarvoon yksi lisänumero. Siis vastaukseksi saadaan 5,5 hv = 4,05 kW, jossa viimeinen numero on korotettu aikaisemmin esitetyn säännön mukaisesti.* 

# 5 Suureiden välisen riippuvuuden tutkiminen

Kokeellisessa fysiikassa ollaan yleensä kiinnostuneita paitsi tarkkojen mittaustulosten saamisesta, myös fysiikan teorioiden pätevyysalueiden testaamisesta käytännössä. Tähän tarkoitukseen vakiona pidettävissä olosuhteissa suoritettavat toistomittaukset soveltuvat huonosti. Tavallisesti koeolosuhteita halutaan nimenomaan aktiivisesti muuttaa, jotta mallin paikkansapitävyyttä voidaan testata mahdollisimman laajasti.

Fysiikan laboratoriomittaukset pyritään mahdollisuuksien mukaan suorittamaan siten, että vaihdellaan jonkin suureen *x* arvoja (esim. virtapiirin jännite) ja tutkitaan, miten tämä vaikuttaa mitattavaan suureeseen *y* (esim. piirissä kulkeva virta). Suureita *x* ja *y* yhdistää toisiinsa malli *y = f(x)* (esim. Ohmin laki). Tarkoituksena on tutkia

- noudattavatko mitatut *y* ja *x* mallin *f* mukaista käyttäytymistä (esim. Ohmin lakia),
- määrittää malliin *f* liittyvät fysikaaliset vakiot (esim. piirin sähkövastus).

#### **5.1 Mittaustulosten graafinen esitys**

#### **5.1.1 Graafisen esityksen laatiminen**

Paras ja yleisimmin käytetty tapa tutkia, noudattavatko mittaustulokset mallin ennustamaa käyttäytymistä, on esittää mittaustulokset graafisesti. Graafinen esitys on ilmaisuvoimainen tapa esittää fysikaalista riippuvuutta, koska sen avulla voi arvioida tutkittavan lain pätevyysaluetta, havaita systemaattisia virheitä ja karkeaa virhettä sisältäviä mittaustuloksia, laskea mallin parametrien arvoja ja arvioida niiden virheitä. Hyvin tehty graafinen esitys nopeuttaa myös selostuksen laatimista. Jos esimerkiksi halutaan tutkia Ohmin lakia *U=RI*, mitattu jännite esitetään piirissä kulkevan virran funktiona. Mikäli Ohmin laki on voimassa, mittauspisteet muodostavat origon kautta kulkevan suoran. Tämän suoran kulmakertoimesta saadaan lisäksi määritettyä vastuksen *R* arvo.

Oletetaan, että on mitattu suureet *y* ja *x*, joita yhdistää toisiinsa malli *f* siten, että *y=f(x).* Mittaukset on suoritettu pisteittäin, joten tuloksena on arvopareja (*xi, yi*). Ensimmäisenä tehtävänä on arvioida mitattujen suureiden virherajat Δ*xi* ja Δ*yi*. Nämä saadaan esim. valmistajan ilmoittamasta mittauslaitteen mittaustarkkuudesta, mittareiden asteikkojen lukematarkkuudesta tai toistokokeen avulla lasketusta virhearviosta. Jos tulosten käsittelyä varten tarvitaan jonkin mitatun suureen funktion virhe (esim. *x 2* ), käytetään luvussa 3 esitettyä differentiaalin laskemiseen perustuvaa menettelyä (esim. Δ*(x<sup>2</sup> )=2x*Δ*x*).

Mitatut pisteparit (*xi, yi*) piirretään koordinaatistoon kuvan 6 mukaisesti. Asteikot pyritään valitsemaan siten, että pisteiden muodostama suora kattaa koko kuva-alueen "kulmasta kulmaan". Mittauspisteisiin merkitään myös virherajat Δ*xi* ja Δ*yi* vaaka- ja pystyviivoina pisteparin *(xi, yi)* kohdalle. Usein toinen suureista *xi* ja *y*i on määritetty selvästi tarkemmin kuin toinen. Jos tarkemmin määritetyn suureen virherajat ovat hyvin pienet, niitä ei tarvitse merkitä näkyviin.

Valitsemalla asteikot sopivasti voidaan useisiin erilaisiin malleihin *y=f(x)* liittyvät pisteparit esittää suorana. Jos esim. tutkitaan riippuvuutta *y=ax 2* ja pyritään määrittämään vakio *a*, voidaan riippuvuus

linearisoida piirtämällä suure *y* suureen *x 2* funktiona. Tällöin pisteet asettuvat *(x<sup>2</sup> , y)* koordinaatistossa suoralle, jonka kulmakerroin on haettu vakio *a*. Taulukossa 5 on lueteltu muutamia lisäesimerkkejä siitä, kuinka tutkittava malli voidaan huomioida graafisen esityksen laatimisessa. Mikäli näissä esimerkkitapauksissa pisteet muodostavat

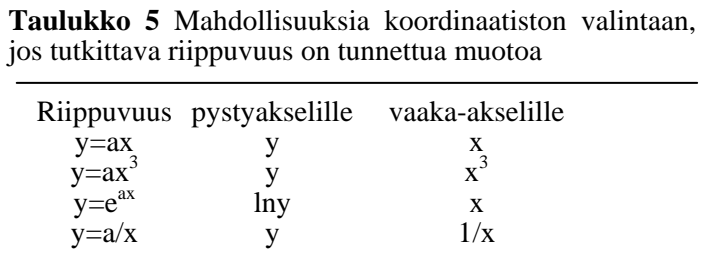

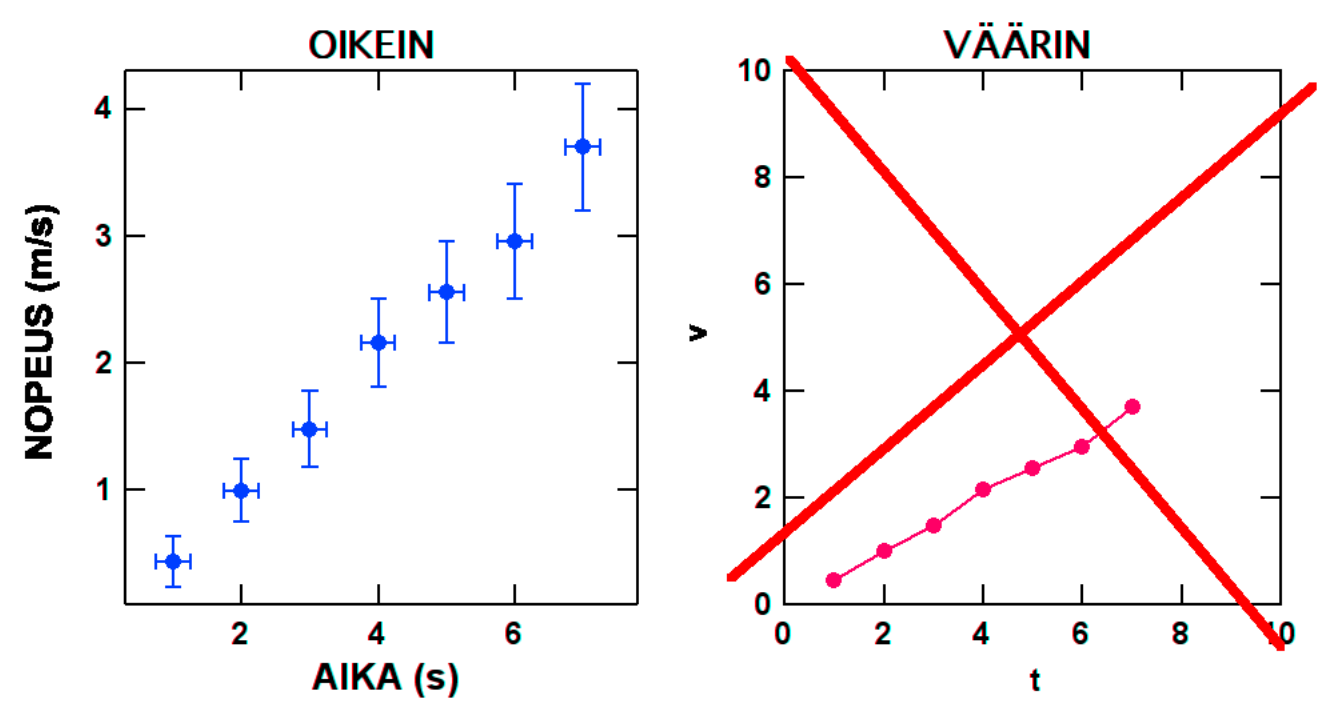

**Kuva 6**. Mitattujen pisteparien (*x,y*) sekä niiden virherajojen sijoittaminen koordinaatistoon. Vasemmanpuolisessa kuvassa asteikko on valittu siten, että koko kuva-ala täyttyy. Oikeanpuoleisesta kuvasta puuttuvat yksiköt asteikoilta sekä pisteiden virherajat. Asteikot on valittu huonosti ja pisteet on yhdistetty murtoviivalla.

suoran, voidaan todeta, että tutkittava malli on koetilanteessa voimassa, ja malliin liittyvä verrannollisuusvakio *a* saadaan määritettyä suoran kulmakertoimesta.

#### **5.1.2 Suoran kulmakertoimen ja sen virhearvion määrittäminen suoraan kuvaajasta**

Otetaan lähtökohdaksi kuvan 6 mittauspisteistö. Piirretään kuvaan silmämääräisesti pisteistöä mahdollisimman hyvin kuvaava suora. Tämä on tehty kuvassa 7. Nyrkkisääntönä on, että suoran kummallekin puolelle tulisi jäädä likimain yhtä paljon pisteitä. Karkeita virheitä (pisteitä, jotka ovat selvästi

sivussa suoralta) ei suoraa piirrettäessä tule ottaa huomioon. Pisteiden virherajat otetaan huomioon siten, että pisteen vaikutus suoran sijaintiin on sitä pienempi mitä suurempi virheraja ko. pisteeseen liittyy. Mikäli mahdollista, piirrettävän suoran tulisi kulkea kaikkien pisteiden virherajojen sisällä.

Piirrettäessä suoraa mittauspisteistöön on tärkeää huomata, että suoraa ei saa pakottaa kulkemaan origon kautta, vaikka teoriassa se sieltä kulkisikin (esim. *y = kx*). Tämä johtuu ensinnäkin siitä, että pisteistöön sovitettavan suoran kulmakertoimella ja siten suoran ja yakselin leikkauskohdalla on jokin virheraja, jolloin suoran ei tarvitse kulkea täsmälleen origon kautta. Toiseksi, tuloksissa saattaa esiintyä systemaattisia virheitä, esim. jokainen mitattu y-arvo on määrällä *y*<sup>0</sup> suurempi kuin todellinen arvo. Jos tässä tapauksessa pisteistöön piirrettävää suoraa ei pakoteta

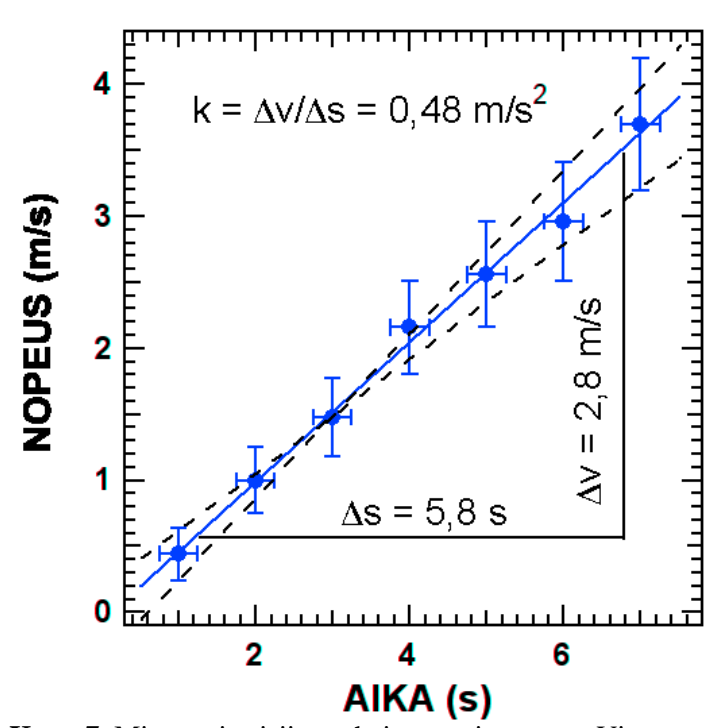

**Kuva 7**. Mittauspisteisiin parhaiten sopiva suora. Virhesuorat on piirrettu katkoviivoilla.

kulkemaan origon kautta, saadaan suoran kulmakerroin määritettyä oikein systemaattisesta virheestä huolimatta. Systemaattisen virheen läsnäolo voi siis näkyä siinä, että suora ei kulje origon kautta.

Kun mittaustuloksiin on piirretty pisteistöä mahdollisimman hyvin kuvaava suora, suoran kulmakerroin voidaan määrittää. Määrittämistä varten valitaan piirretyltä suoralta kaksi toisistaan riittävän kaukana olevaa pistettä, jotka eivät yleensä ole mitattuja pisteitä. Fysiikassa kulmakertoimella on aina yksikkö, joka saadaan sijoittamalla edellä valittujen pisteiden lukuarvot yksiköineen kaavaan

$$
k = \frac{y_2 - y_1}{x_2 - x_1},\tag{27}
$$

kuten kuvassa 7 on tehty.

Kulmakertoimen virheen laskemiseksi pisteistöön piirretään virhesuorat eli jyrkin ja loivin virherajojen puitteisiin sopiva suora. Nämä antavat pienimmän ja suurimman mahdollisen arvon mittaustuloksiin sopivan suoran kulmakertoimelle. Virhesuorat piirretään toistensa kanssa ristiin, ja niiden tulee leikata toisensa ja varsinainen mittausta kuvaava suora pistejoukon painopisteessä tai sen läheisyydessä. Jos pisteistö on likimain tasavälinen ja yksittäisten pisteiden virherajat ovat likimain yhtäsuuret, painopiste sijaitsee riittävällä tarkkuudella pisteistön keskipisteessä.

 Mikäli pistejoukon painopisteen (*x*, *y*) määrittäminen silmämääräisesti on vaikeaa, sitä voi arvioida antamalla kullekin pisteelle painoksi sen virhettä kuvaavan laatikon pinta-alan. Tällöin päädytään laskennallisiin lausekkeisiin

$$
\overline{x} = \frac{\sum \frac{x_i}{(\Delta x_i \Delta y_i)^2}}{\sum \frac{1}{(\Delta x_i \Delta y_i)^2}} \qquad \overline{y} = \frac{\sum \frac{y_i}{(\Delta y_i \Delta x_i)^2}}{\sum \frac{1}{(\Delta y_i \Delta x_i)^2}},
$$
\n(28)

joilla voidaan paikkaa arvioida. Mikäli toisen muuttujan virhe on nolla, jätetään sen suuntainen tekijä yllä olevista kaavoista pois. Yhtälö (28) osoittaa, että painopiste sijaitsee aina pisteistön alueella lähempänä pisteitä, joilla on pienet virherajat.

Tärkeää virhesuorien piirtämisessä on myös se, että virhesuorien tulee kulkea kaikkien yksittäisten pisteiden virherajojen sisällä aina kun se on mahdollista. Tällöin virhesuorien kulmakertoimet usein määräytyvät pistejoukon ääripisteistä. Poikkeuksen muodostaa tilanne, jossa pistejoukon keskivaiheilla mittaustarkkuus on selvästi parempi kuin pistejoukon ääripäissä. Jos mittauspisteet poikkeavat suoralta enemmän kuin virhearvionsa verran, voidaan virherajojen sijaan piirtää virhesuorat pisteistön hajonnan mukaan.

Kun virhesuorat on piirretty graafiseen esitykseen, pisteistöön sovitetun suoran kulmakertoimelle voidaan laskea virhearvio. Virhesuorien kulmakertoimista saadaan kulmakertoimen maksimiarvo *kmax* ja minimiarvo *kmin*, joiden avulla kulmakertoimen virheeksi Δk voidaan arvioida

$$
\Delta k = \left| \frac{k_{\text{max}} - k_{\text{min}}}{2} \right| \tag{29}
$$

Kuvissa 8-10 on esitetty muutamia yleisiä, mutta virheellisiä, tapoja piirtää virhesuoria. Kunkin virheellisen kuvan vieressä on esitetty samaan pisteistöön piirretyt oikeat suorat.

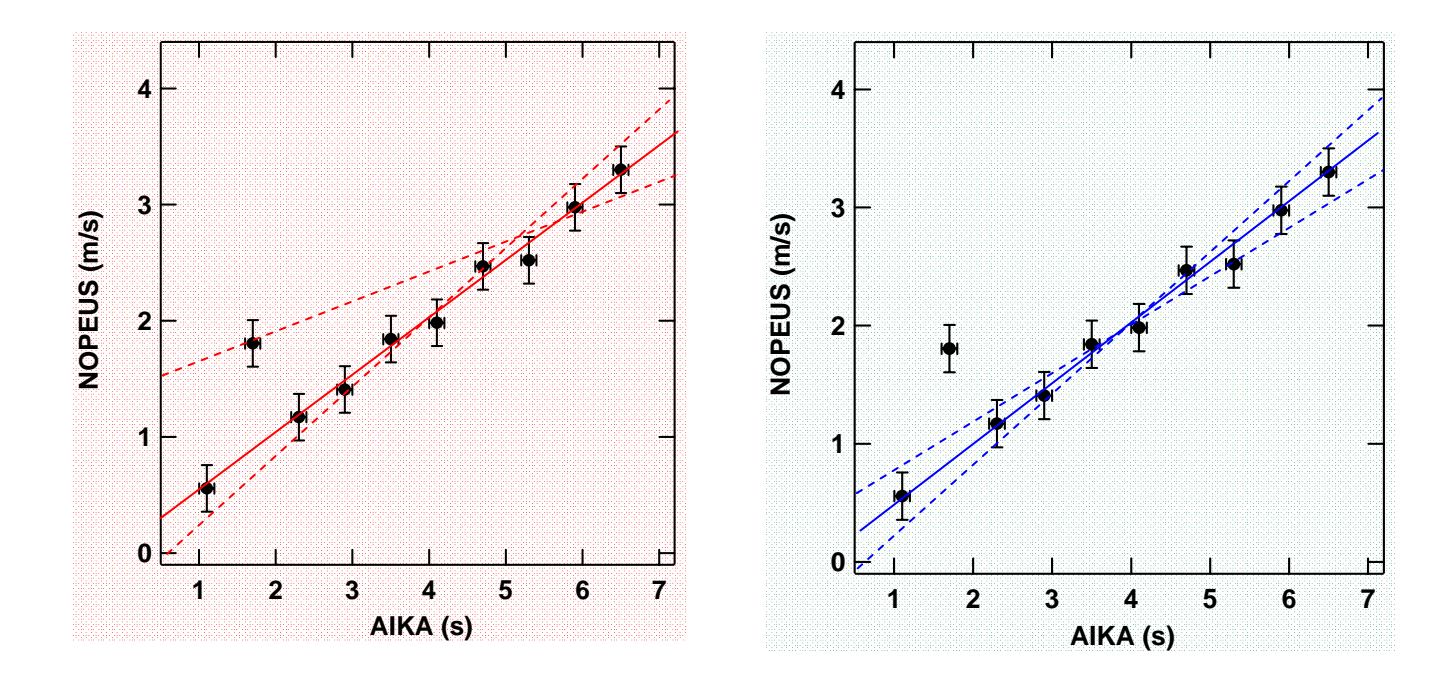

**Kuva 8**. Väärällä (vasen) ja oikealla tavalla piirretyt virhesuorat. Vasemman puoleisessa kuvaajassa virheasuorat on piirretty selvästi virheellisen pisteen kautta vaikka kyseinen piste tulisi hylätä.

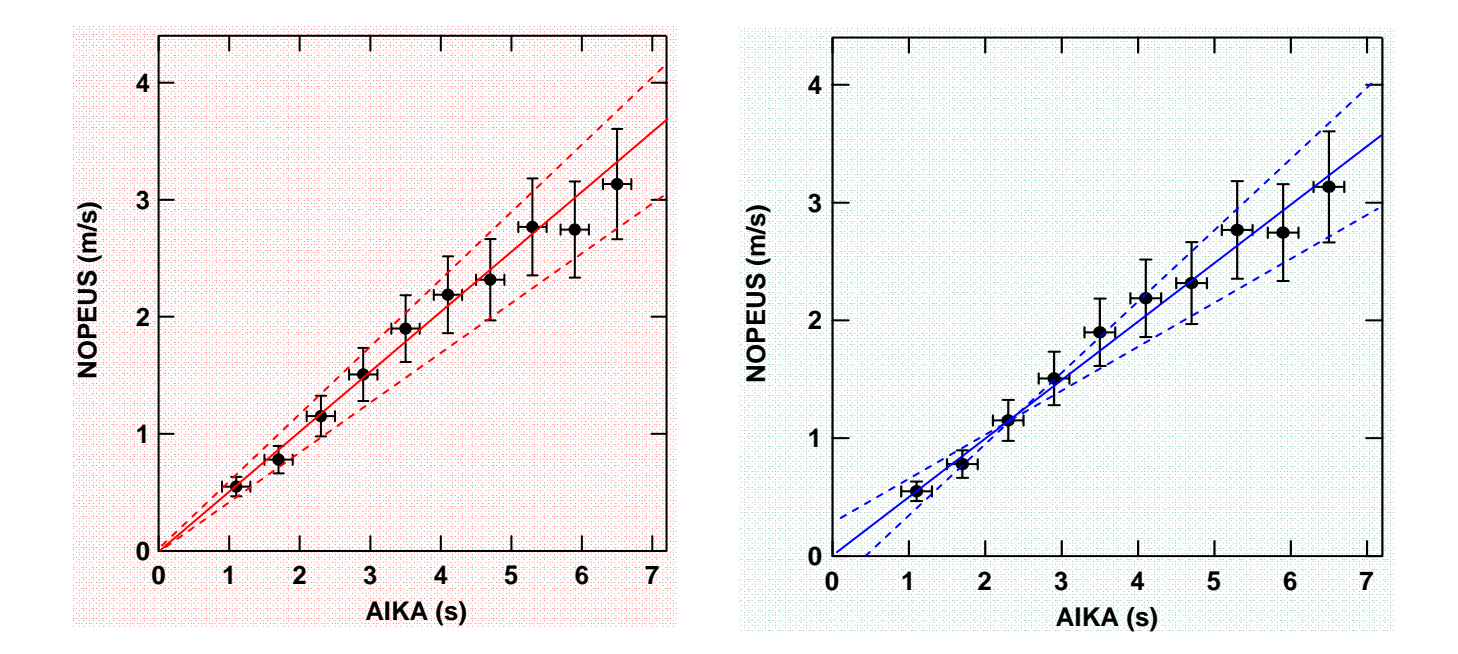

**Kuva 9**. Väärällä (vasen) ja oikealla tavalla piirretyt virhesuorat. Vasemman puoleisessa kuvaajassa virheasuorat on pakotettu leikkaamaan origossa. Oikeanpuoleisessa kuvassa virhesuorat leikkaavat oikeaoppisesti pisteistön painopisteessä.

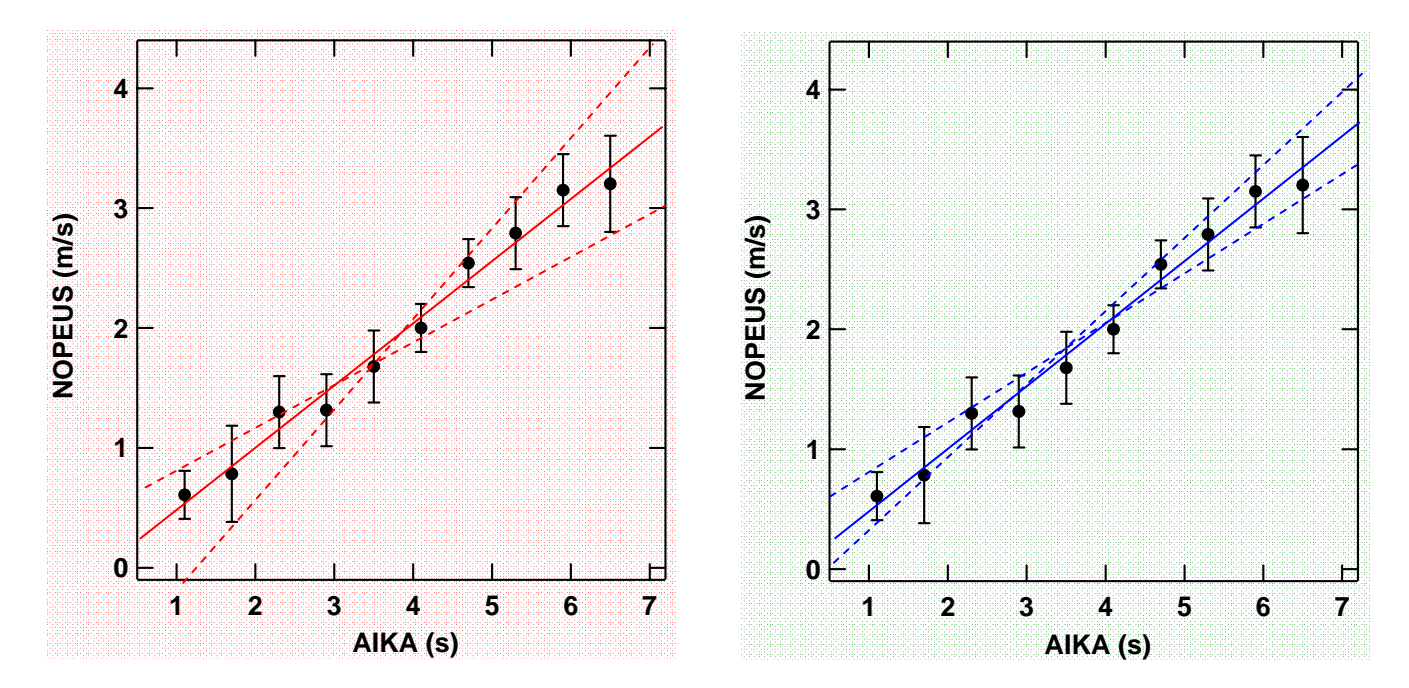

**Kuva 10**. Väärällä (vasen) ja oikealla tavalla piirretyt virhesuorat. Vasemman puoleisessa kuvaajassa virheasuorat eivät kulje kaikkien pisteiden virherajojen sisäpuolella.

Toisinaan saattaa olla tarpeellista määrittää myös vakion *b* arvo suoralle  $y = kx + b$ . Esimerkiksi kuvan 11 tapauksessa näin saatu arvo kuvaisi kappaleen alkunopeutta sen lähtiessä kiihtyvään liikkeeseen. Vakion *b* arvo saadaan suoran ja pystyakselin leikkauspisteen *y*koordinaatin arvona. Fysiikassa myös tällä vakiolla on yksikkö.

Vakion *b* virherajat voidaan määrittää virhesuorien ja pystyakselin leikkauspisteistä, mutta näin tehden vakion virherajat tulevat usein varsin suuriksi, varsinkin, jos mittaukset on tehty kaukana tästä leikkauspisteestä. Mikäli vakiotermi täytyy määrittää suoran yhtälöstä, on hyvä varmistua siitä, että mittauksia tehdään teorian kannalta tarpeeksi lähellä origoa.

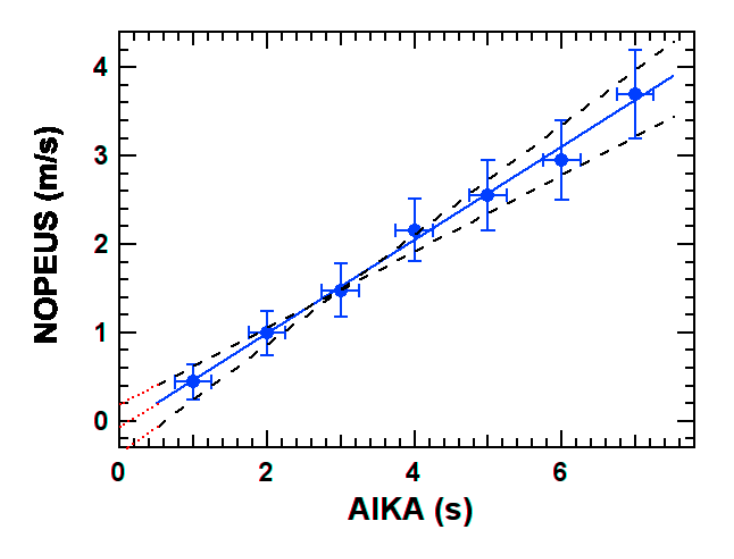

**Kuva 11.** Vakiotermin ja sen virheen arvon määrittäminen suoran yhtälöstä käy jatkamalla virhesuoria. Vakiotermin arvoksi saadaan kuvasta 0.0±0.3 m/s.

Graafisen tarkastelun lopputuloksena on siis kulmakertoimen ja pystyakselin leikkauspisteen arvot virherajoineen*, k ±* Δ*k ja b ±* Δ*b*. Lisäksi graafinen tarkastelu näyttää, että testattava fysikaalinen malli on koetilanteessa voimassa, mikäli mitatut pisteet muodostavat sopivasti valitussa koordinaatistossa suoran.

#### **Yhteenveto graafisen esityksen laatimisesta :**

- 1) Valitaan akselit siten, että tutkittava fysikaalinen malli saadaan esitettyä suorana, mikäli se on mahdollista.
- 2) Numeroidaan akselit siten, että kaikki mittauspisteet mahtuvat kuvaan ja suora jakaa käytettävissä olevan tilan kulmasta kulmaan. Asteikkojen täytyy olla helposti luettavissa, mutta niiden ei tarvitse alkaa nollasta. Asteikoilla on yleensä jokin yksikkö.
- 3) Piirretään mitatut (lasketut) pisteet kuvaan.
- 4) Määritetään yksittäisten pisteiden virherajat ja piirretään ne kuvaan. Tarvittaessa käytetään kokonaisdifferentiaalia, jotta mitatuista virheistä saadaan mallia vastaavan muuttujan virheitä.
- 5) Piirretään graafisen esityksen pisteistöön mahdollisimman hyvin sopiva suora. Suoran piirtämisessä tulee pisteiden virherajat ottaa huomioon. Piirrettävän suoran on mahdollisimman hyvin kuljettava kaikkien pisteiden virherajojen sisällä. Suoraa ei saa "pakottaa" kulkemaan koordinaatiston origon kautta.
- 6) Lasketaan suoran kulmakerroin *k* ja tarvittaessa pystyakselin leikkauspiste *b* mittauspisteisiin sovitetulta suoralta (ei yksittäistä pisteistä). Kulmakertoimen yksikkö saadaan asteikkojen avulla.
- 7) Kulmakertoimen virherajan selvittämiseksi piirretään pisteistöön virhesuorat. Virhesuorien tulee leikata pistejoukon painopisteessä ja kulkea mahdollisuuksien mukaan kaikkien pisteiden virherajojen sisäpuolella.
- 8) Lasketaan arvio suoran kulmakertoimen virheelle käyttäen kulmakertoimen maksimiarvoa ja minimiarvoa.
- 9) Graafinen esitys viimeistellään antamalla kuvalle otsikko ja merkitsemällä muut kuvan tunnistamiseen tarvittavat tiedot.

#### **5.1.3 Esimerkki graafisen esityksen käytöstä**

Katsotaan seuraavaksi millä tavalla parametrien arvoja vaihtamalla suoritettu koe ja toistokoe eroavat toisistaan.

#### **Esimerkki 12:** *Resistanssin mittaaminen systemaattisen virheen vallitessa I.*

*Laboratoriossa haluttiin määrittää tutkittavan sähkövastuksen resistanssi R mittaamalla vastuksen yli oleva jännite U ja sen läpi kulkeva virta I. Vastuksen arvo määritettiin mitatuista jännitteistä ja virroista Ohmin lain U = RI perusteella. Mittaus suoritettiin kuudella eri jännitteen arvolla, jolloin* 

*saatiin taulukossa E3 esitetyt tulokset. Jännitteen ja virran virherajoiksi jokaisessa yksittäisessä mittauspisteessä arvioitiin mittarien lukematarkkuuden perusteella* Δ*U = 0.4 V ja* Δ*I = 0.01 A. Sähkövirta I pystyttiin kokeessa määräämään siis huomattavasti tarkemmin kuin jännite U.* 

*Koska jokainen tämän esimerkin mittauksista suoritettiin eri olosuhteissa eli eri virran ja jännitteen arvoilla, mittaustapahtuma ei ole toistokoe. Tulosten käsittelyssä tulee tällöin käyttää graafisia menetelmiä. Koska tutkittavana on Ohmin laki U = RI, mittaustulokset voidaan esittää kuvaajana tavallisessa lineaarisessa (I, U)-koordinaatistossa. Valitaan vaaka-akselille tarkemmin tunnettu suure eli virta, ja piirretään pystyasteikolle tietyllä virran arvolla mitattu jännite virherajoineen.* 

*Taulukko E3. Mitatut virran ja jännitteen arvot.*

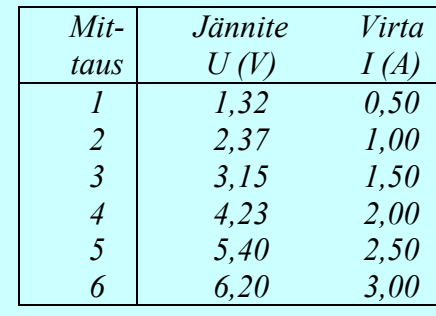

*Kuvasta 12 huomataan, että mittauspisteet muodostavat selvästi suoran virta-jännite koordinaatistossa, joten Ohmin laki on mittausjärjestelyssä voimassa. Seuraavaksi piirretään kuvaajan pisteistään mahdollisimman hyvin sopiva suora sekä virhesuorat. Koska kuvaaja on (I, U) koordinaatistossa, Ohmin lain U = RI mukaan piirretyn suoran kulmakerroin on suoraan selvitettävä-*

*nä oleva sähkövastus R. Laskemalla kuvaajasta kulmakertoimet sekä sovitetulle suoralle että virhesuorille saadaan: R = 1.98* Ω*, Rmin = 1.73* Ω *ja Rmax = 2.19* Ω*. Näiden perusteella saadaan sähkövastuksen virhe laskettua kulmakertoimen virheenä.* 

$$
\Delta R = \left| \frac{R_{\text{max}} - R_{\text{min}}}{2} \right| = 0.23 \text{ } \Omega.
$$

*Lopputuloksena saamme siis sähkövastuksen resistanssin virherajoineen:* 

$$
R=(2.0\pm0.2)\ \Omega
$$

Kuvasta 12 huomataan myös, että mittauspisteisiin sovitettu suora ei kulje origon kautta, vaan leikkaa jänniteakselin noin 0.3 V:n kohdalla. Tämä kertoo siitä, että mittauksessa on 0.3 V:n systemaattinen virhe, sillä

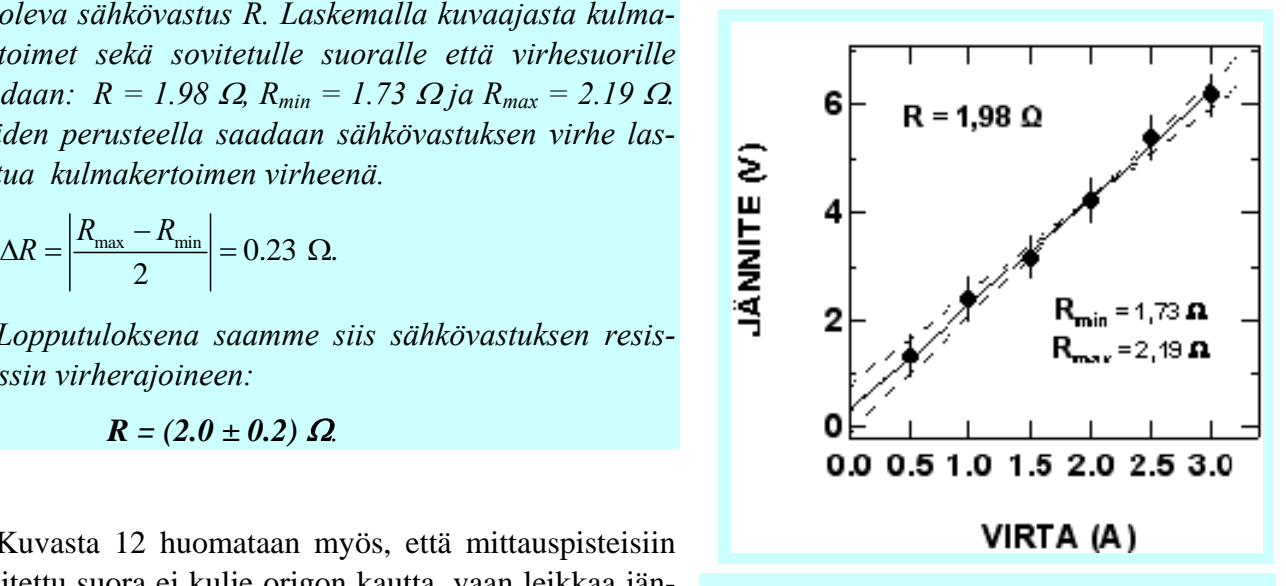

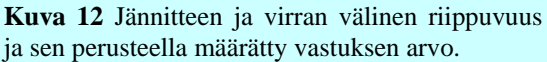

Ohmin lain mukaan suoran tulisi leikata origossa. Tällainen systeemaattinen virhe voisi syntyä vaikkapa kalibroimattomasta jänniteasteikosta. Käyttämällä graafista esitystä vastuksen arvon määrittämiseen systemaattinen virhe ei kuitenkaan vääristä saatua vastuksen arvoa. Esitellään seuraavaksi **virheellinen tapa** analysoida taulokon E3 mukaiset tulokset.

**Esimerkki 13***: Resistanssin mittaaminen systemaattisen virheen vallitessa II.* 

Oletetaan, että ollaan saatu edellisen kaltaiset mittaustulokset ja lasketaan jokaisesta taulukon E3 virta-jännite -parista erikseen vastuksen R arvo taulukkoon E4.

Nyt voidaan jatkaa tulosten käsittelyä toistomittauksen tapaan ja laskea resistanssi R keskiarvona saaduista arvoista ja ΔR keskiarvon keskivirheenä, jolloin saadaan

 $R = (2.24 \pm 0.09)$  Ω

*Taulukko E4. Taulukon E3 tuloksista Ohmin lain avulla laskettu vastusarvo.*

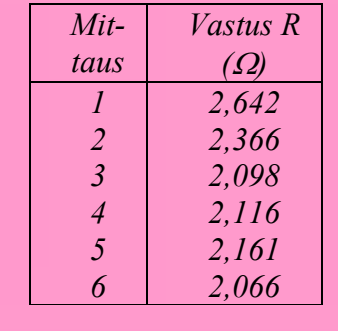

Tämä tulosten käsittelymenetelmä on kuitenkin virheellinen seuraavista syistä:

- Menetelmä on herkkä systemaattiselle virheelle. Taulukon E4 perusteella esimerkiksi ensimmäisessä mittauksessa voisi olla jokin vialla, koska sen tulos poikkeaa eniten muista. Tämä on kuitenkin väärä päätelmä, sillä jokaisessa mittaustuloksessa on läsnä sama systemaattinen virhe jännitteessä, jonka takia saatu vastuksen arvo on liian suuri.
- Ohmin lain pätevyyttä ei todellisuudessa testata, sillä vastuksen laskemisessa oletetaan sen pätevän.
- Mittaus ei ole puhdas toistokoe, sillä virran ja jännitteen arvot muuttuvat eri mittausten välillä.
- Taulukkomuotoisessa esityksessä ja toistokokeen tapaan suoritetussa tulosten käsittelyssä on hankala ottaa huomioon, jos jokin mittauspiste on virheellinen ja poikkeaa selvästi muista.
- Mittausten lukumäärä on tilastollisesti pieni toistokoetta ajatellen.

#### **5.2 Pienimmän neliösumman menetelmästä**

Luvussa 5.1 kuvattu suoran ja virhesuorien piirtäminen pisteistöön perustuu tulosten silmämääräiseen arviointiin. Suoran (tai yleisemmin minkä tahansa funktion) sovittamiselle pistejoukkoon on kuitenkin olemassa useita erityyppisiä laskennallisia algoritmeja. Yleisimmin käytetty algoritmi lienee pienimmän neliösumman menetelmä (PNS), joka löytyy valmiina useista tietokoneohjelmista ja ohjelmoitavista laskimista. Menetelmän käyttö tulosten analysoinnissa on hyväksyttävää, kunhan ymmärretään mihin oletuksiin menetelmä perustuu, osataan välttää karkeiden virheiden teko sovituksessa ja lopuksi ymmärretään mitä sovituksesta saatavat virhearviot tarkoittavat.

#### **5.2.1 Suurimman uskottavuuden menetelmä ja neliösumma**

Tutkitaan funktion  $y = F(x, a, b, c)$ , missä a, b ja c ovat funktion parametrejä, sovittamista pistejoukkoon *(yi, xi)* ja tarkastellaan aluksi yksittäistä mittauspistettä *yi* tapauksessa, jossa systemaattista tai karkeaa virhettä ei ole läsnä. Koska funktion parametrien arvoja ei tunneta, arvoa *yi* voidaan pitää satunnaismuuttujana, jonka saamat mahdolliset arvot noudattavat jotakin tuntematonta jakaumaa, jonka tarkka muoto saadaan periaatteessa selville suorittamalla suuri määrä toistokokeita. Suurimman uskottavuuden menetelmän (engl. maximum likelihood method) perusajatuksena on *olettaa tuo tuntematon jakauma normaalijakaumaksi* ja kysyä tämän jälkeen "Jos parametrien arvot olisivat *A*, *B* ja *C* millä todennäköisyydellä funktio olisi mittauspisteistöön parhaiten sopiva funktio ?" ja lopuksi maksimoida tuo todennäköisyys.

Normitetun Gaussin jakauman tapauksessa todennäköisyys yksittäisen pisteen y*i* poikkeamalle tutkittavan mallin mukaisesta todennäköisimmästä arvosta *Yi = F(xi, A, B, C)* saadaan lausekkeesta

$$
P_i = \frac{1}{\sqrt{2\pi}\sigma} e^{-\frac{(y_i - Y_i)^2}{2\sigma^2}}.
$$
\n(30)

Huomattakoon, että kaavassa (30) on jokaiseen pisteeseen *yi* liitetty *sama* standardipoikkeama σ. Jos satunnaismuuttujat *yi* ovat toisistaan riippumattomia (pisteiden virherajat eivät riipu toisistaan), todennäköisyys sille, että malli *y = F(x, a, b, c)* kuvaa parhaiten *koko* pisteistöä, saadaan termien *Pi* tulona eli likelihoodfunktiona *L*:

$$
L = \frac{1}{\left(\sqrt{2\pi}\sigma\right)^{N}} e^{-\frac{1}{2\sigma^{2}}} \sum_{i=1}^{N} \left(y_{i} - Y_{1}\right)^{2}.
$$
 (31)

Parametrien *a*, *b* ja *c* parhaat arvot valitaan nyt niin, että likelihoodfunktio *L* saa suurimman arvonsa. Kaavan (31) perusteella tämä vastaa eksponentissa esiintyvän neliösumman

$$
S = \sum \left( y_i - Y_i \right)^2 = \sum \left[ y_i - F(x_i, a, b, c) \right]^2 \tag{32}
$$

minimoimista. Näin saadun funktion *S = S(a,b,c)* minimi löytyy tunnetusti sen derivaatan nollakohdista, joten vakiot saadaan ratkaistuksi yhtälöistä

$$
\frac{\partial S}{\partial a} = 0 \quad \text{ja} \quad \frac{\partial S}{\partial b} = 0 \quad \text{ja} \quad \frac{\partial S}{\partial c} = 0 \tag{33}
$$

Edellä esitetty menettely voidaan yleistää usean muuttujan funktiolle, eikä parametrien lukumäärää ole rajoitettu kolmeen kuten yllä. Lisäksi menetelmässä voidaan huomioida se, että eri mittauspisteet tunnetaan erilaisella tarkkuudella (virherajat erisuuret).

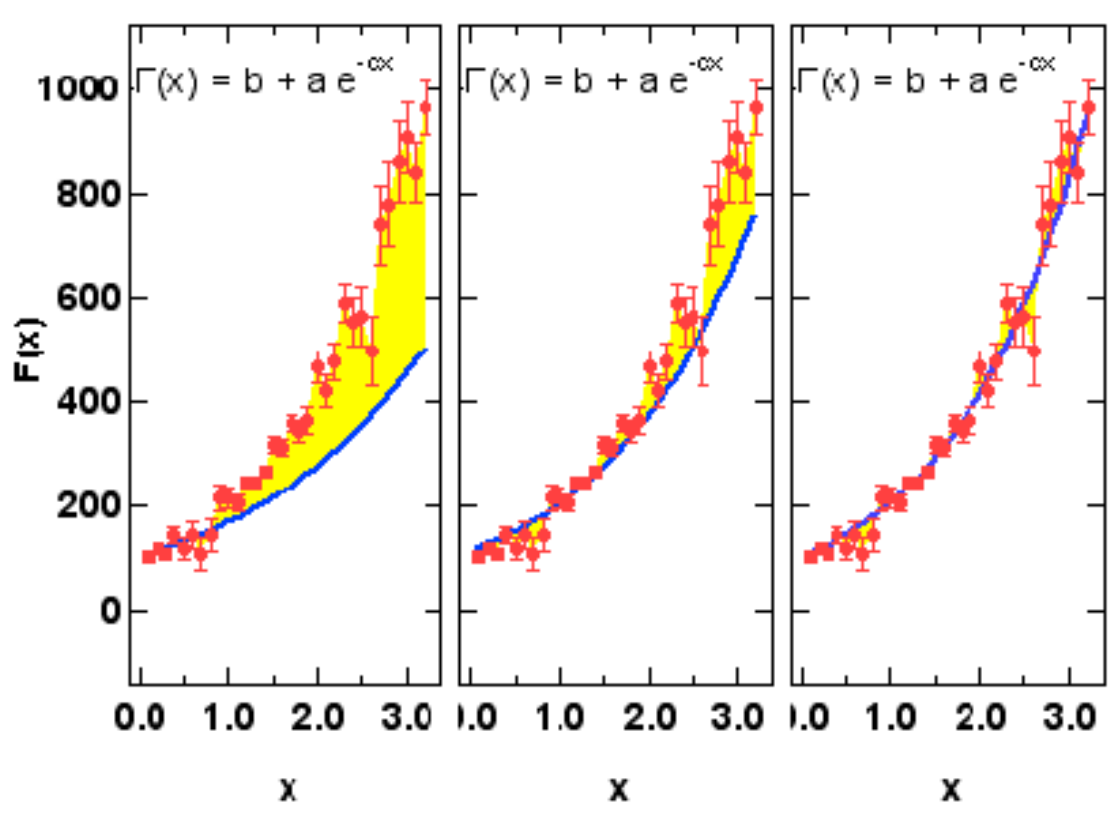

**Kuva 13** Käyrän sopivuutta pistejoukkoon voidaan mitata kunkin pisteen ja käyrän välisen erotuksen neliöiden summalla. Kuvassa tätä erotusta on havainnollistettu keltaisella alueella. Mitä pienempi neliösumma, sitä paremmin käyrä sopii pisteistöön.

Kaava (32) johdettiin tilastomatematiikan avulla, mutta samaan yhtälöön voisi päästä myös lähtemällä pisteiden hajonnasta sovitettavan käyrän ympärillä käyttäen yhtälöä (4). Tätä on havainnollistettu kuvassa 13, missä samaan pisteistöön on sovitettu kolmea erilaista käyrää. Minimoitava suure on pisteiden käyrältä laskettujen poikkeaminen neliöiden summa, jota on kuvassa kuvattu tummennetulla alueella. Mitä pienemmäksi tämä summa tulee, sitä paremmin käyrä seuraa pisteistöä.

Samalla kun kuvassa 13 haettiin parasta mahdollista käyrän muotoa, haettiin luonnollisesti myös kyseisen käyränmuodon sisällä parhaita nahdollisia arvoja parametreille. Mikäli käyränmuoto tunnetaan valmiiksi jo teorian perusteella menetelmää voidaan tehokkaasti käyttää parametrien selvittämiseen.

#### **5.2.2 Suoran sovittaminen pistejoukkoon, jossa virherajat ovat yhtä suuret**

Tutkitaan seuraavaksi PNS-menetelmän antamia estimaatteja sovitettaessa suoraa pistejoukkoon, jossa pisteillä ei ole virherajoja tai ne ovat kaikilla pisteillä yhtä suuret. Tämä on yksinkertaisin tapaus, johon PNS menetelmää voi soveltaa. Tällöin sovitettavassa funktiossa

$$
F(x,k,b) = k x + b \tag{34}
$$

on yksi muuttuja ja kaksi parametriä, ja minimoitava neliösumma yhtälön (32) perusteella on

$$
S = \sum (y_i - kx_i - b)^2
$$
 (35)

Yhtälöiden (33) perusteella neliösummaa *S* derivoidaan parametrien *k* ja *b* suhteen ja ratkaistaan sitten näin syntyvästä yhtälöparista

$$
k = \frac{1}{D} \left( N \sum x_i y_i - \sum x_i \sum y_i \right) \text{ ja}
$$
\n(36a)

$$
b = \frac{1}{D} \left( \sum x_i^2 \sum y_i - \sum x_i \sum x_i y_i \right),\tag{36b}
$$

jossa apumuuttujana oleva *D* saadaan lausekkeesta

$$
D = N \sum x_i^2 - \left(\sum x_i\right)^2. \tag{37}
$$

Virhearviot parametreille *k* ja *b* lasketaan derivoimalla kaavoja (36) *yi*:n suhteen, jolloin saaduista lausekkeista voidaan laskea *k*:n ja *b*:n standardipoikkeamat eli 68 %:n luottamusrajat:

$$
\Delta k = \sqrt{N \frac{\sigma^2}{D}} \text{ ja}
$$
\n
$$
\sqrt{S^2 - 1}
$$
\n(38)

$$
\Delta b = \sqrt{\frac{\sigma^2}{D} \sum x_i^2}.
$$
 (39)

Jos pisteillä on y-suuntainen vakiovirheraja Δ*y,* kaavoissa (38) ja (39) voidaan samaistaa standardipoikkeaman neliöksi <sup>σ</sup> <sup>2</sup> *= (*Δ*y)2* . Jos pisteiden virherajoja ei tunneta tai pisteistön hajonta poikkeaa selvästi arvioiduista virherajoista, voidaan tilastollinen virhearvio laskea pisteiden neliöllisistä poikkeamista sovitetulta suoralta. Standardipoikkeama y-koordinaatille on tällöin

$$
\Delta y = \sqrt{\sigma^2} = \sqrt{\frac{1}{N-2} \sum (y_i - kx_i - b)^2} \tag{40}
$$

jota voidaan taas käyttää kaavoissa (38) ja (39).

# **5.2.3 Erisuuret y-suuntaiset virherajat ja painotettu neliösumma** χ**2**

Jos pisteillä on erisuuruiset (y-suuntaiset) virherajat, niillä on myös erisuuruinen merkitys sovituksen lopputulokseen siten, että tarkimmin tunnetut pisteet vaikuttavat voimakkaimmin. Matemaattisesti tämä kuvataan liittämällä yksittäisen pisteen *yi* poikkeaman todennäköisyyttä kuvaavaan termiin *Pi* (kaava 30) tämän pisteen oma standardipoikkeama  $\sigma_i$ . Kun näistä termien tulona muodostettu likelihoodfunktio maksimoidaan, ongelmaksi tulee pelkän neliösumman sijasta *painotetun* neliösumman (engl. chi-square)

$$
\chi^2 = \sum \frac{\left(v_i - kx_i - b\right)^2}{\sigma_i^2} \tag{41}
$$

minimointi. Jälleen pisteen standardipoikkemaa voidaan arvioida pisteen epätarkkuudella eli σ*i =* Δ*yi*. Parametreille *k* ja *b* saadaan nyt estimaatit

$$
k = \frac{1}{D} \left( \sum \frac{1}{\left(\Delta y_i\right)^2} \sum \frac{x_i y_i}{\left(\Delta y_i\right)^2} - \sum \frac{x_i}{\left(\Delta y_i\right)^2} \sum \frac{y_i}{\left(\Delta y_i\right)^2} \right) ja \tag{42}
$$

$$
b = \frac{1}{D} \left( \sum \frac{x_i^2}{(\Delta y_i)^2} \sum \frac{y_i}{(\Delta y_i)^2} - \sum \frac{x_i}{(\Delta y_i)^2} \sum \frac{x_i y_i}{(\Delta y_i)^2} \right), \text{missä}
$$
(43)

$$
D = \sum \frac{1}{(\Delta y_i)^2} \sum \frac{x_i^2}{(\Delta y_i)^2} - \left(\sum \frac{x_i}{(\Delta y_i)^2}\right)^2
$$
(44)

Parametrien virheet saadaan lausekkeista

$$
\Delta k = \sqrt{\frac{1}{D} \sum \frac{1}{(\Delta y_i)^2}} \text{ ja}
$$
\n(45)

$$
\Delta b = \sqrt{\frac{1}{D} \sum \frac{x_i^2}{(\Delta y_i)^2}}.
$$
\n(46)

Virhelausekkeiden (45) ja (46) käyttö edellyttää kuitenkin, että pisteiden virherajat ovat todellisen hajonnan suuruusluokkaa. Jos arvioidut virherajat poikkeavat selvästi pisteistön hajonnasta, voidaan kohdan 5.2.2. tapaan määrittää virhearviot painotettujen neliöllisen poikkeamien avulla, jolloin parametrien virheet saadaan lausekkeista

$$
\Delta k = S_Y \sqrt{\frac{1}{D} \sum \frac{1}{(\Delta y_i)^2}} \quad \text{ja} \tag{47}
$$

$$
\Delta b = S_{\gamma} \sqrt{\frac{1}{\sum_{\left(\Delta y_{i}\right)^{2}}} + \frac{\overline{x}^{2}}{W}},\tag{48}
$$

jossa

$$
S_{Y} = \sqrt{\frac{1}{N-2} \sum \frac{1}{(\Delta y_{i})^{2}} (y_{i} - kx_{i} - b)^{2}} ,
$$
  

$$
W = \sum \frac{1}{(\Delta y_{i})^{2}} (x - \overline{x})^{2} \text{ ja } \overline{x} = \frac{\sum \frac{1}{(\Delta y_{i})^{2}} x}{\sum \frac{1}{(\Delta y_{i})^{2}}}.
$$

#### **5.2.4 Erisuuret x- ja y-suuntaiset virherajat**

Varsin tavallista fysikaalisissa mittauksissa on, että mittausmenetelmästä aiheutuvaa virhettä esiintyy sekä mitattavassa suureessa *yi* että suureessa *xi*, jonka funktio mitattava suure on. Tässä tapauksessa yksikäsitteistä PNS-sovitusta ei ole olemassa*,* ja on turvauduttava eriasteisiin approksimaatioihin. Mikäli esim. toisen koordinaatin virherajat ovat koko pisteistössä selvästi pienemmät kuin toisen, pienemmät virherajat voidaan unohtaa ja edetä kohdan 5.2.3 mukaisesti.

Eräs keino ottaa x-suuntainen virheraja huomioon y-suuntaisen lisäksi on kasvattaa y-suuntaista virherajaa jollakin perustellulla tavalla ja tämän jälkeen olettaa x-suuntainen virheraja nollaksi, jolloin voidaan jälleen suorittaa kohdan 5.2.3 mukainen painotettu PNS-sovitus. Tämä mittausvirheen siirtäminen toisen mitattavan suureen virheseen voidaan tehdä seuraavasti: Tutkitaan pisteen *(xi, yi)* ympärillä olevaa aluetta  $(x_i \pm \Delta x_i, y_i \pm \Delta y_i)$  tavoitteena löytää jana  $(x_i, y_i \pm \Delta y_i)$ , joka tarjoaa suoran sovittamiselle yhtä paljon vaihtoehtoja kuin alkuperäinen alue pisteen ympärillä. Testattavan mallin *y = f(x)* avulla voidaan laskea *x*–koordinaatissa tapahtuvan Δ*x:*n suuruisen muutoksen vaikutus *y*– koordinaattiin:

$$
y_{i,x} = \frac{\partial f(x)}{\partial x}\bigg|_{x=x_i} \Delta x_i,
$$

missä derivaatta lasketaan pisteessä *xi.* Jos sovitettava malli on suora, saadaan  $y_i$   $\approx k\Delta x_i$ , jossa kulmakerroin *k* on arvioitava ilman painotettua sovitusta. Uusi *y*-suuntainen virheraja saadaan nyt soveltamalla tilastomatematiikasta saatavaa standardipoikkeamien yhteenlaskusääntöä

$$
\Delta y_{i,\Sigma} = \sqrt{\left(\Delta y_i\right)^2 + \left(\Delta y_{i,x}\right)^2}.
$$

#### **5.2.5 PNS ja graafinen esitys**

Pienimmän neliösumman menetelmä on puhtaasti matemaattinen algoritmi, joka toimii täsmälleen samalla tavalla riippumatta siitä, onko tuloksista piirretty graafinen esitys vai ei. PNS menetelmällä voidaan sovittaa suora millaiseen datapisteistöön tahansa! Fysiikan mittauksissa graafinen esitys on kuitenkin välttämätön karkeiden ja systemaattisten virheiden havaitsemiseksi sekä toteamiseen, ovatko mittausparametrit käytettävän teorian pätevyysalueella. Jos sovittaa mittauspisteistöön suoran PNS-menetelmällä, tulee olla riittävän varma siitä, että lineaarinen malli kuvaa mitattua pistejoukkoa. Tästä voi varmistua vain tekemällä *ensin* graafisen esityksen.

Havainnollistetaan muutamalla esimerkillä graafisen esityksen laatimista yhdessä PNS-sovituksen kanssa. Samalla saadaan lisävalaistusta virhesuorien tilastolliseen merkitykseen.

 Kuvassa 14 on esitetty kuvitteellun langan venytyskokeen tuloksia. Pistejoukkoon on sovitetty PNSmenetelmällä suora, joka on esitetty katkoviivalla. Sovitusalgoritmi ei kertonut minkään olleen vialla, mutta piirretystä kuvasta nähdään selvästi, että noin 2 mm:n kohdalla venymä ei enää ole verrannollinen vetävävään

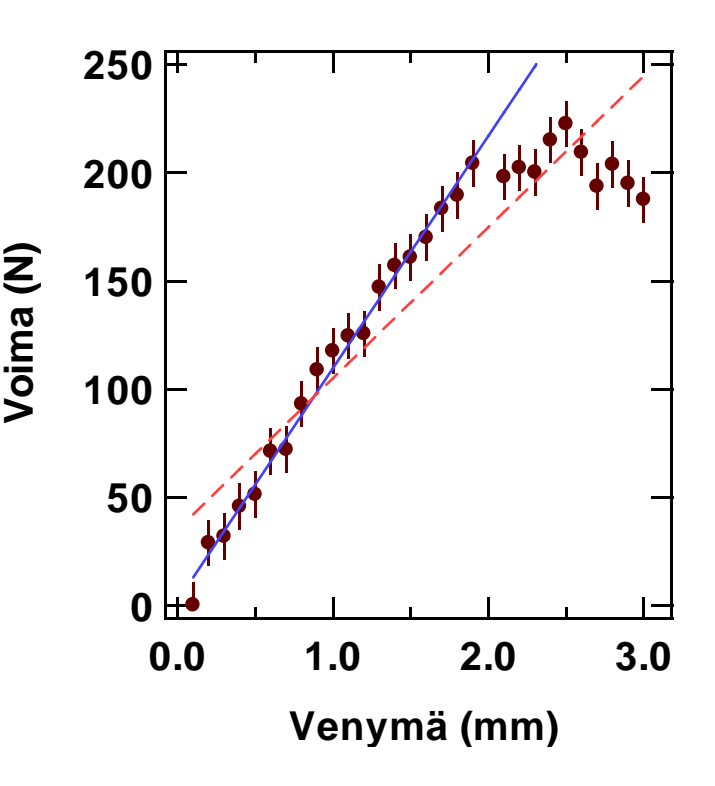

**Kuva 14** Mittauspisteistöön sovitettu PNS-suora (katkoviiva) ei ota huomioon teorian voimassaoloaluetta. Voimassaoloalueen voi helposti nähdä graafisesta esityksestä.

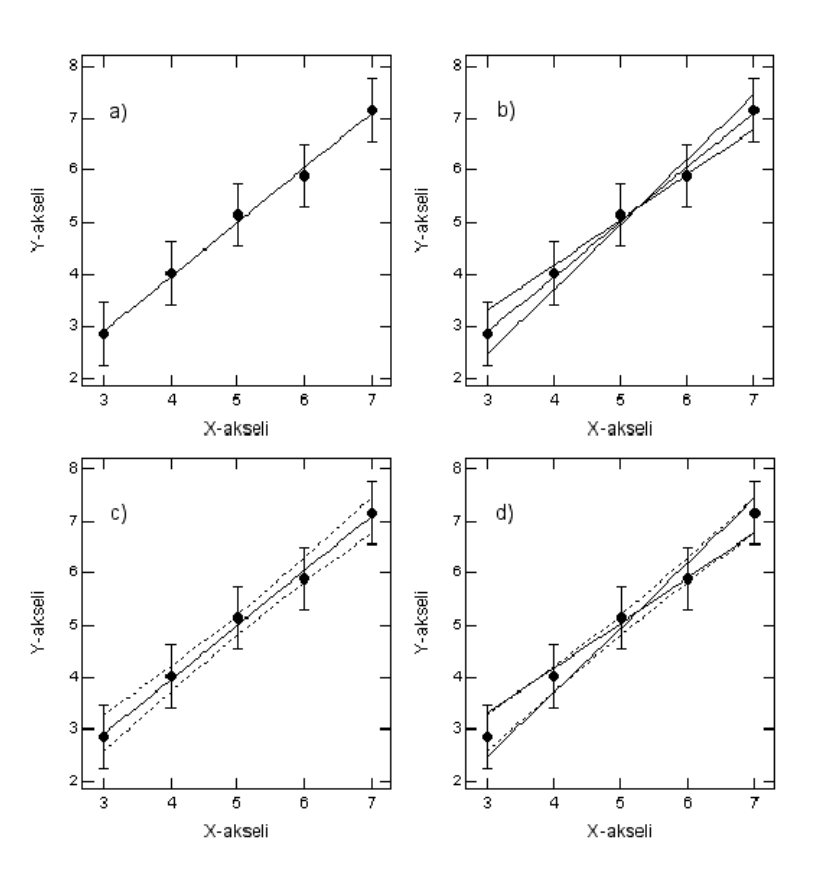

**Kuva 15** Tutkittava havaintoaineisto, johon on lisätty a) PNSmenetelmällä sovitettu suora, b) PNS:stä saatujen kulmakertoimen ja vakiotermin virhearvioiden avulla piirretyt virhesuorat, c) kaavalla (50) määritetyt 95%:n luottamusrajat koko havaintoaineistolle ja d) virhesuorien ja luottamusrajojen vertailu.

voimaan – lanka alkaa ilmeisesti murtua. Yhtenäinen viiva taas on sovitus sille pisteistön alueelle, missä teoria on voimassa.

Tarkastellaan myös kuvan 15 mukaista havaintoaineistoa, jossa jokaisen pisteen y-koordinaattiin liittyy vakiosuuruinen virheraja. Kuvaan 15a on kohdassa 5.3.2 esitetyillä kaavoilla sovitettu pisteistöä parhaiten kuvaava suora *y = kx + b.*

Kuvaan 15b on tämän lisäksi piirretty virhesuorat

$$
y_1 = (b+\Delta b) + (k-\Delta k)x
$$

 $y_2 = (b-\Delta b)+(k+\Delta k)x$ 

perustuen PNS-sovituksesta saataviin parametrien *k* ja *b* virhearvioihin. Näistä suorista voidaan havaita, että silmämääräisesti virhesuorat piirrettäisiin enemmän toisistaan poikkeaviksi, ts. silmämääräinen arviointi tuottaa kulmakertoimen virheelle suuremman luottamusrajan kuin PNS:n antama 68 %.

Paitsi parametrien *k* ja *b* virhearviot, PNS-sovitetulle suoralle voidaan tilastomatematiikassa johtaa analyyttisesti myös *koko suoran 100(1-*α*)* %:n luottamusrajat. Luottamusrajat antavat vaihteluvälin, jonka sisään *y*:n odotusarvo annetulla *x*:n arvolla asettuu todennäköisyydellä *1-*α*,* ja ne saadaan kaavasta

$$
(kx + b) \pm t_{1-\alpha/2} (N-2) \sigma \sqrt{\frac{1}{N} + \frac{(x - \overline{x})^2}{\sum (x_i - \overline{x})^2}},
$$
\n(50)

missä *t1-*α*/2(N-2)* on *t-*jakauman ylemmän (*1-*α*/2*)-pisteen arvo kun vapausasteiden määrä on *(N-2)* ja <sup>σ</sup> on kaavan (41) antama standardipoikkeama. Huomattakoon, että koska luottamusrajat ottavat huomioon koko aineiston, yksityisen mittauspisteen *y*-koordinaatin *100(1-*α*) %:*n luottamusrajat ovat kauempana suorasta kuin kaavan (50) antamat luottamusrajat. Kuvaan 15c on piirretty havaintoaineistoon sovitetun suoran 95 %:n luottamusrajat. Ne rajaavat alueen, jonka sisällä 95 %:n todennäköisyydellä PNS-sovitettu suora kulkee. Luottamusrajat eivät ole suoria, vaan muistuttavat enemmänkin hyperbeliä, kaartuen kauemmaksi toisistaan kuljettaessa poispäin havaintoaineiston painopisteestä. Virhesuorien ja luottamusrajojen välistä suhdetta havainnollistaa kuva 15d, josta nähdään, että *virhesuorat edustavat likimääräisesti äärimmäisiä luottamusrajojen sisään sopivia suoria.*